**AVALIAÇÃO DE RISCOS ASSOCIADOS ÀS** ALTERAÇÕES CLIMÁTICAS E PRODUÇÃO DE CARTOGRAFIA **INTERMUNICIPAL** 

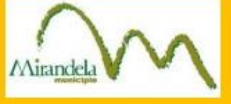

**POSEUR** 

**FASE VI – INTEGRAÇÃO DA INFORMAÇÃO PRODUZIDA NA PLATAFORMA DE PROTEÇÃO CIVIL**

**FASE III – IDENTIFICAÇÃO DE HOTSPOTS**

**FASE III – IDENTIFICAÇÃO DE HOTSPOTS**

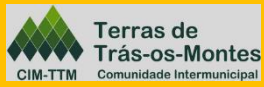

**Hidurbe** 

*2020*

# ÍNDICE

**1**

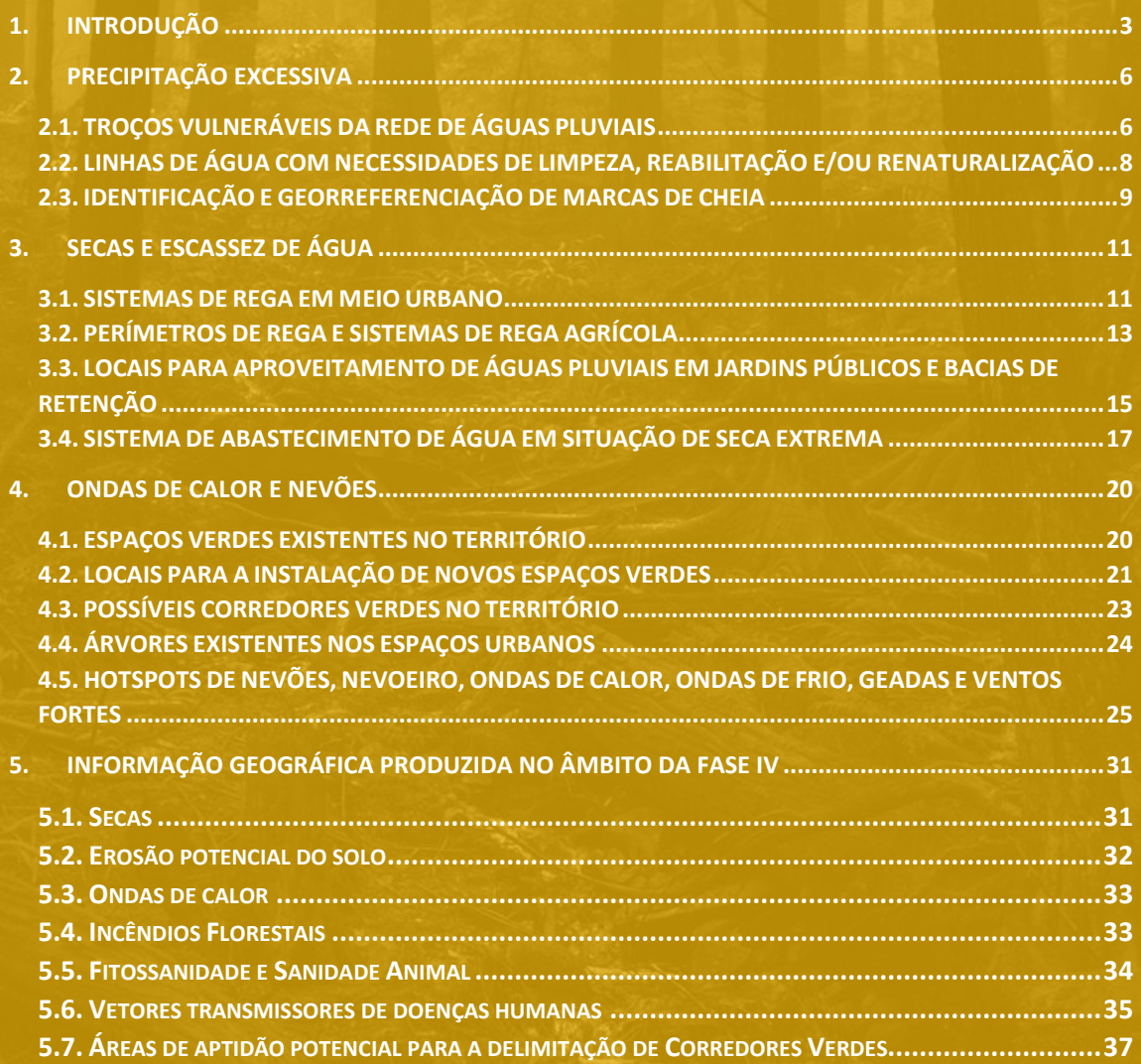

# INDICE DE QUADROS

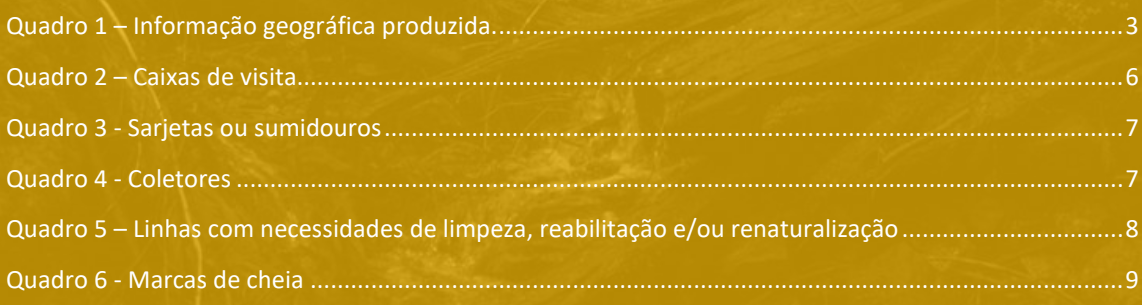

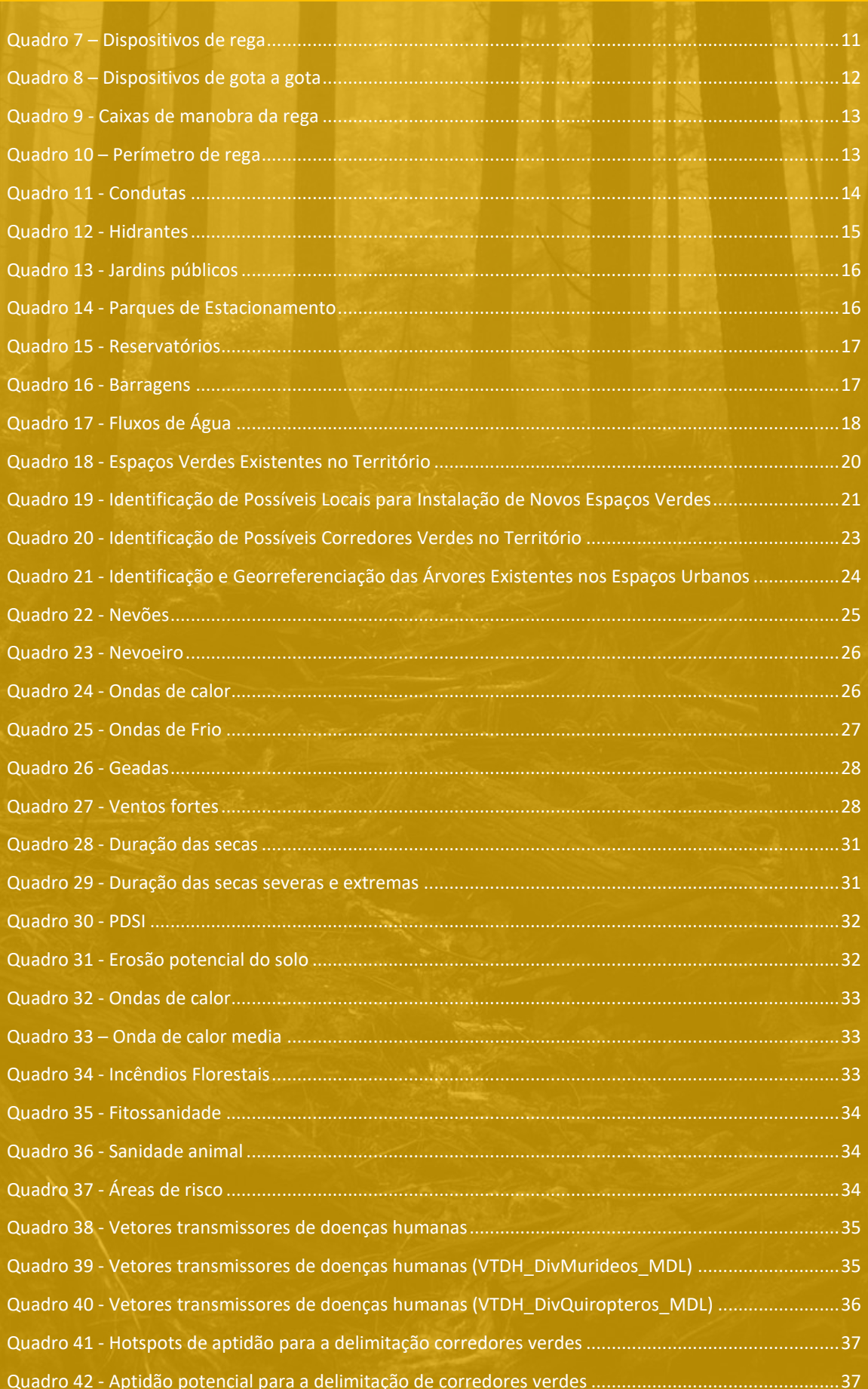

# <span id="page-3-0"></span>1. INTRODUÇÃO

No âmbito da Fase VI – Integração da informação produzida na plataforma de proteção civil - é esquematizada neste documento a informação geográfica e os respetivos atributos utilizados na caracterização dos riscos associados às alterações climáticas em Mirandela (Quadro 1).

<span id="page-3-1"></span>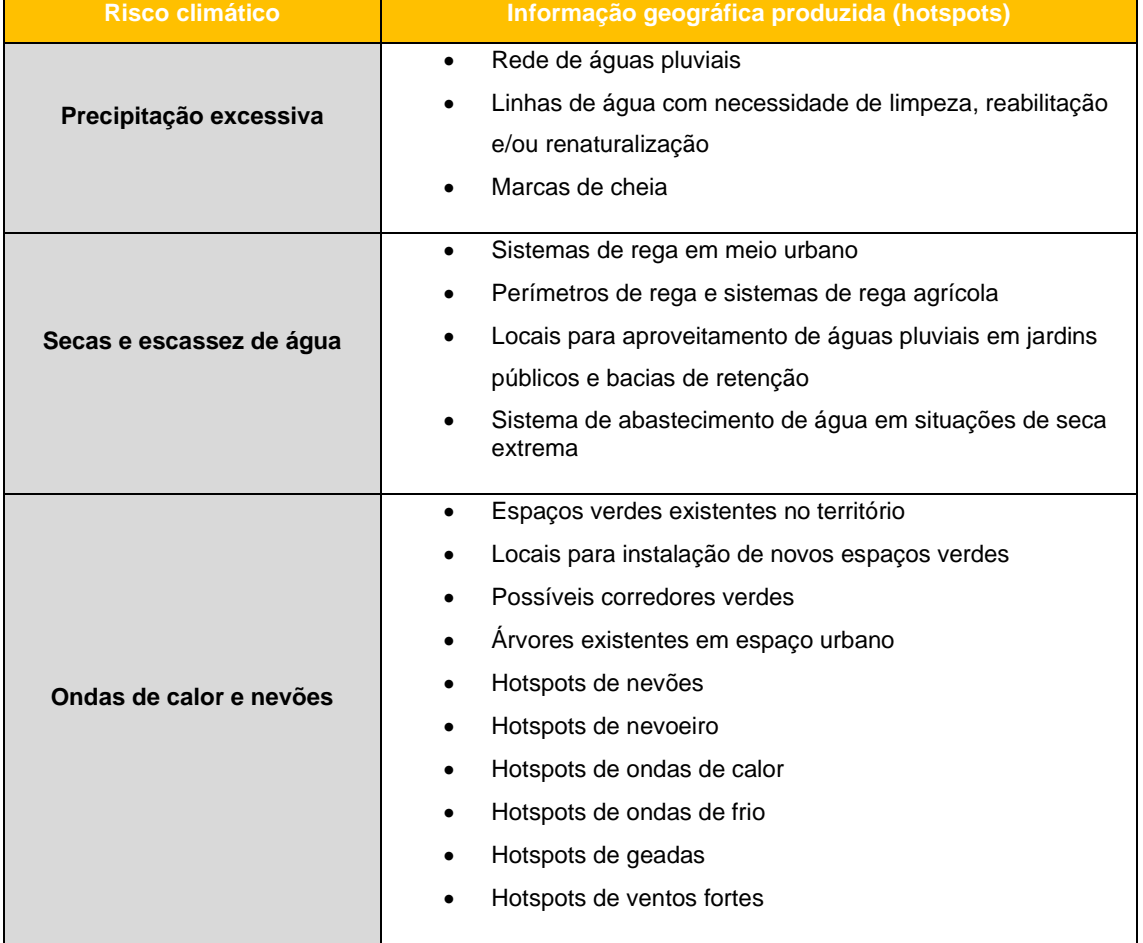

#### **Quadro 1 –** Informação geográfica produzida

Relativamente ao quadro 1, de mencionar que a informação presente nas camadas vetoriais foi obtida através do levantamento de campo associado à fase III do trabalho – identificação e georreferenciação de locais particularmente vulneráveis aos impactes causados pelas alterações climáticas na Região de Trás-os-Montes. Neste enquadramento, refira-se que a qualidade dos dados, assim como a sua constante atualização, é fundamental para sustentar e direcionar a forma de atuação dos agentes municipais e de proteção civil.

Neste relatório, apresenta-se ainda um capítulo descritivo da informação geográfica produzida no âmbito da Fase IV – avaliação dos riscos climáticos.

Nota ainda para o facto de toda informação geográfica produzida estar armazenada e organizada por risco climático, num projeto em *software open source* – QGIS. Esta destina-se às bases de dados da CIM-TTM, e, futuramente, à plataforma de gestão da proteção civil.

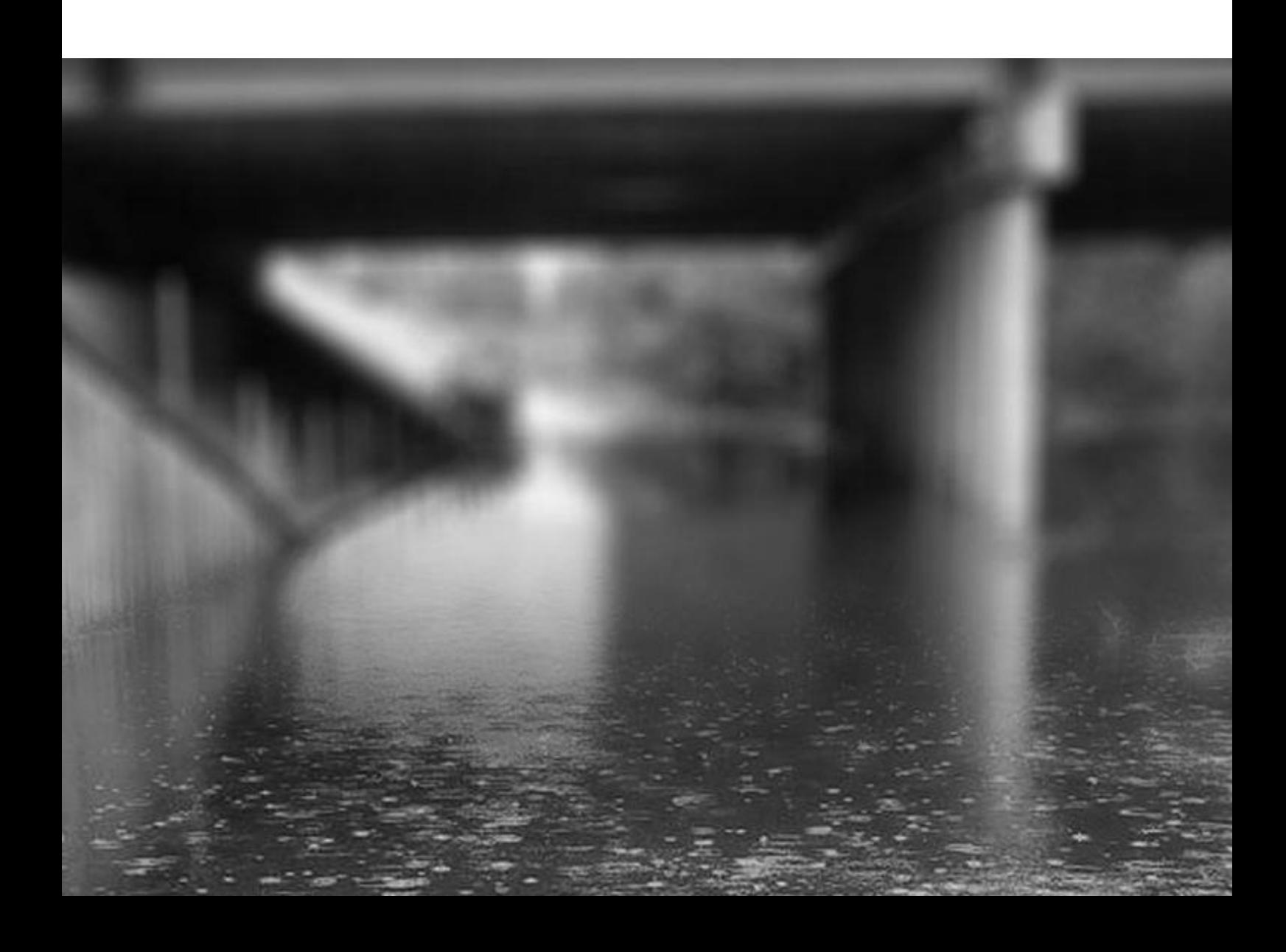

# PRECIPITAÇÃO EXCESSIVA

<span id="page-6-0"></span>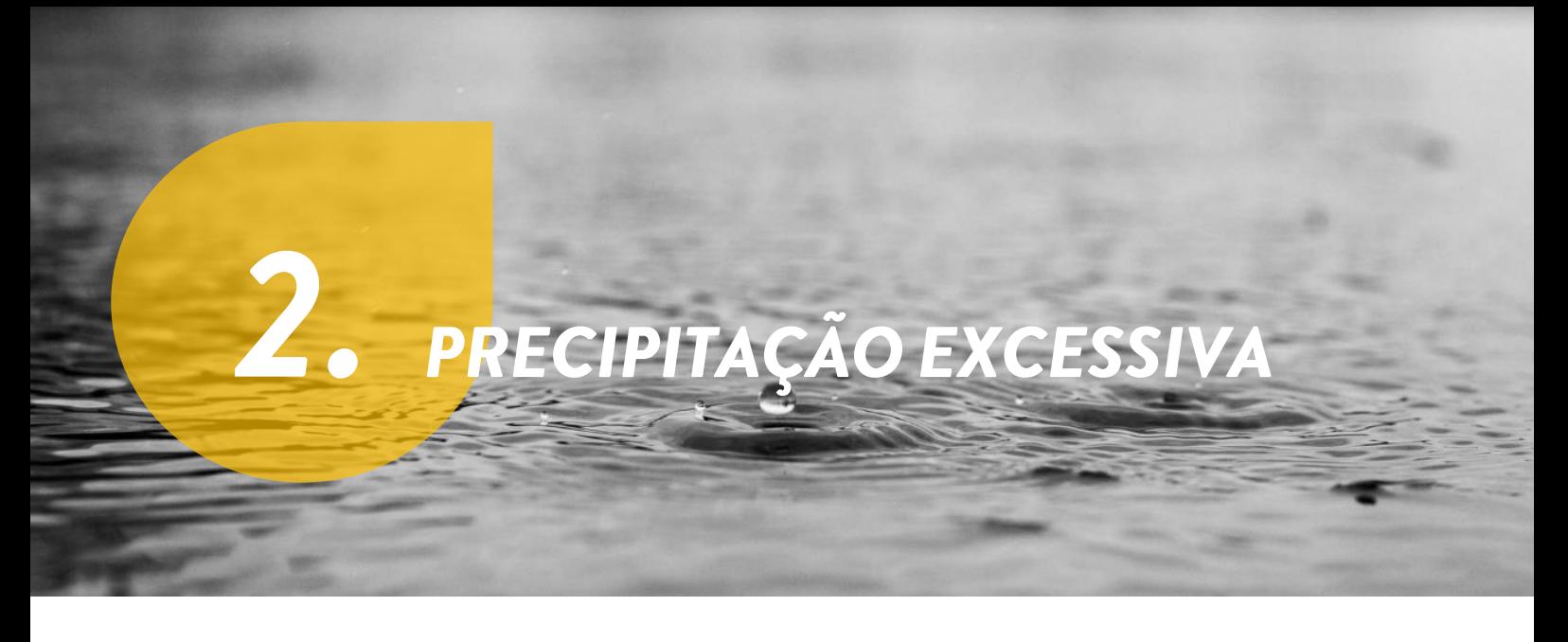

No âmbito da **precipitação excessiva**, apresentam-se as shapefiles criadas e utilizadas no levantamento de campo, bem como os respetivos atributos de cada uma.

# <span id="page-6-1"></span>2.1. TROÇOS VULNERÁVEIS DA REDE DE ÁGUAS PLUVIAIS

Após a identificação de troços particularmente vulneráveis da rede de águas pluviais, procedeuse à criação das shapefiles - Caixas\_visitas\_MDL; Sarjetas\_sumidouros\_MDL e Coletores\_ MDL - cujos atributos se encontram descritos nos quadros 2, 3 e 4.

<span id="page-6-2"></span>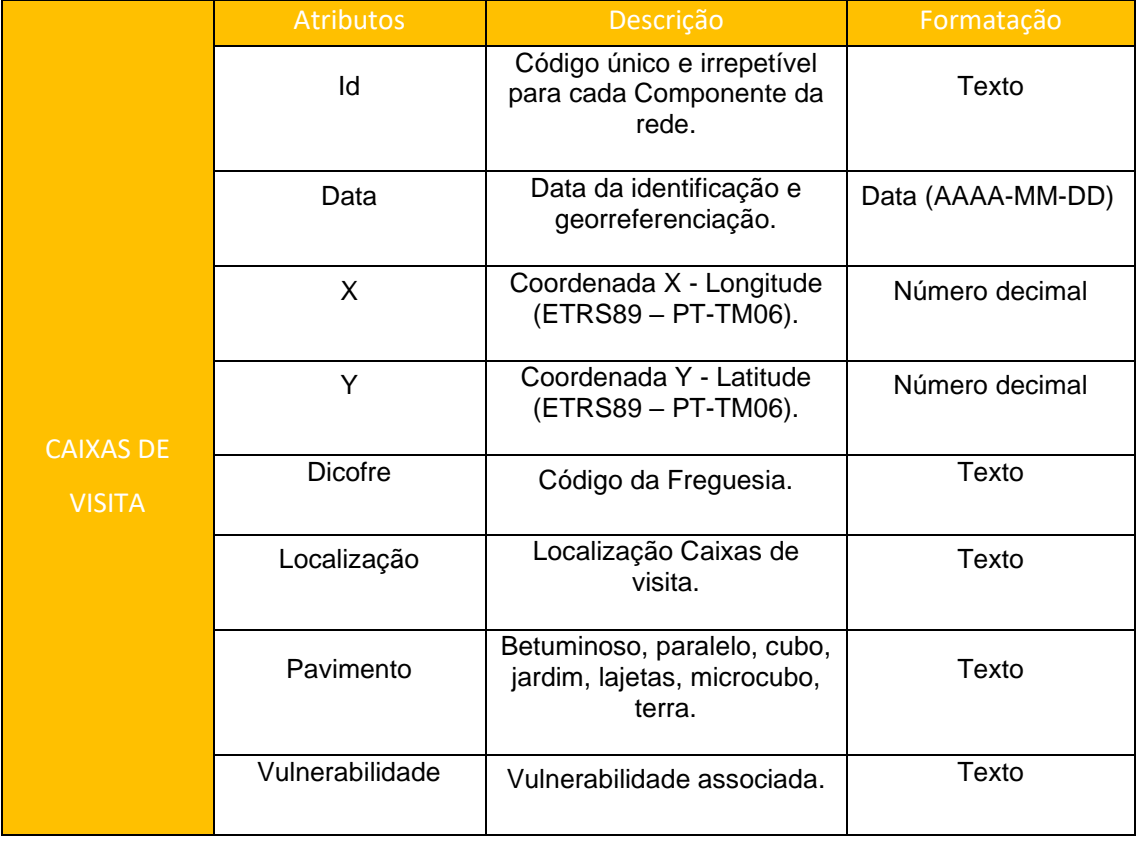

#### **Quadro 2** – Caixas de visita

<span id="page-7-0"></span>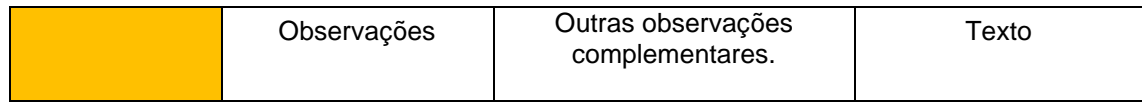

#### **Quadro 3 -** Sarjetas ou sumidouros

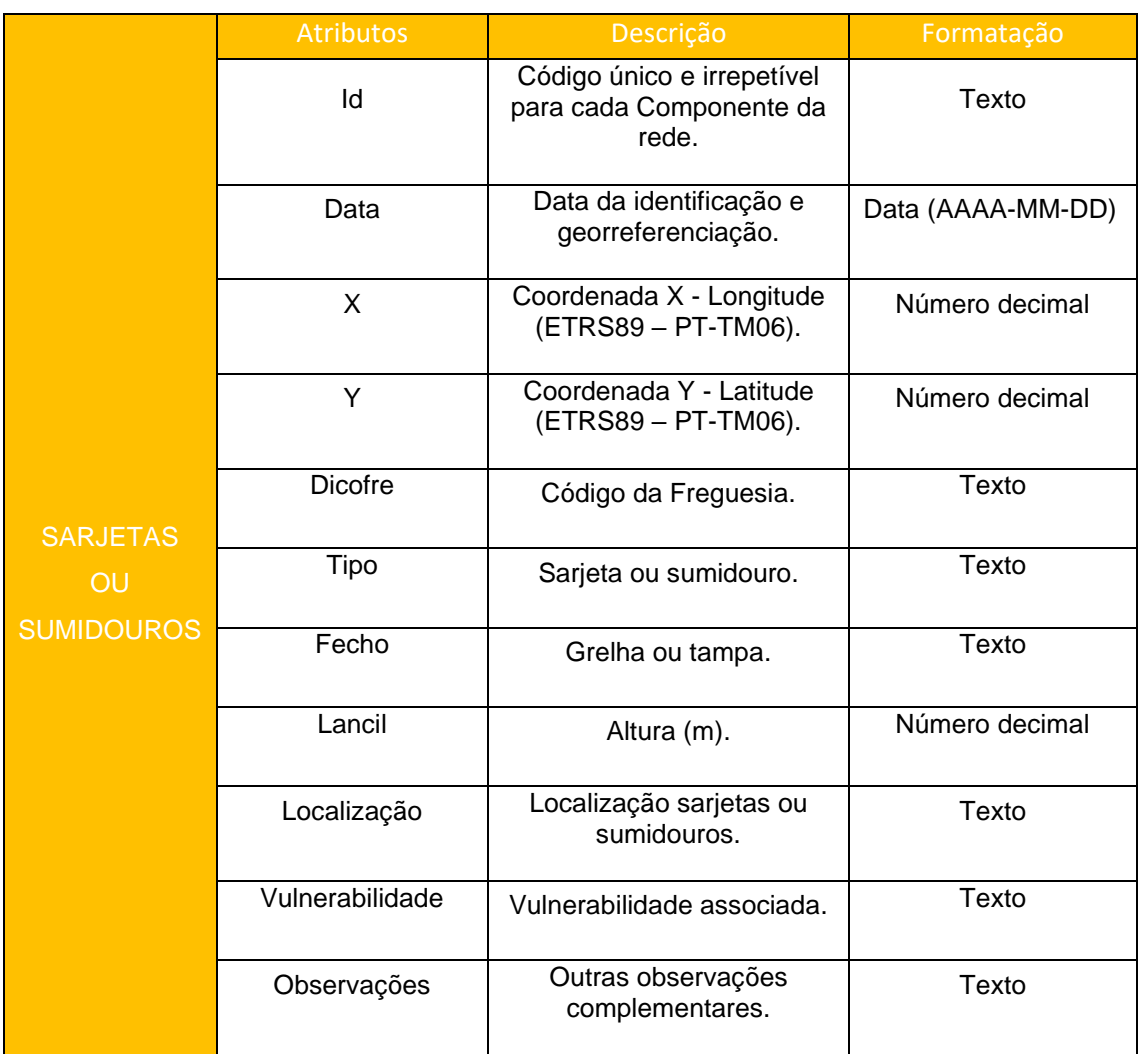

#### **Quadro 4 -** Coletores

<span id="page-7-1"></span>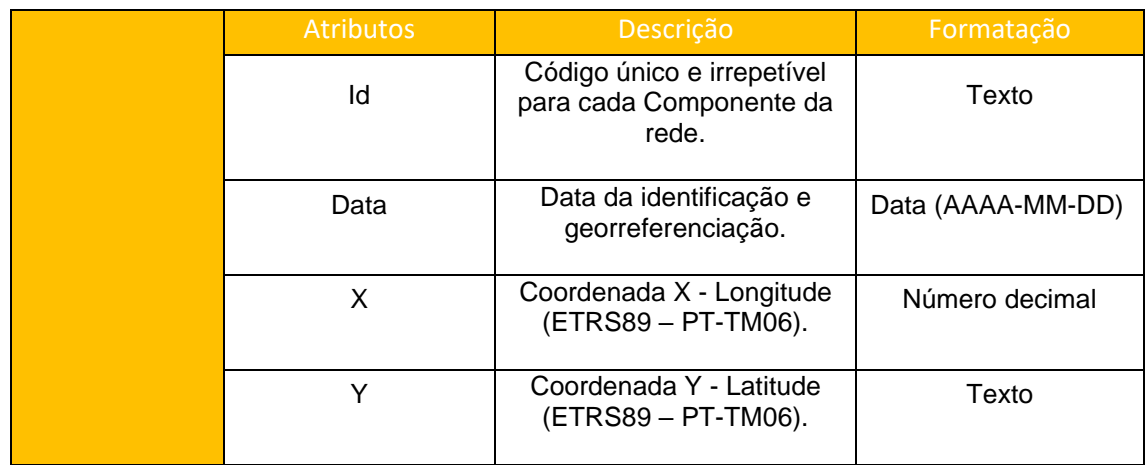

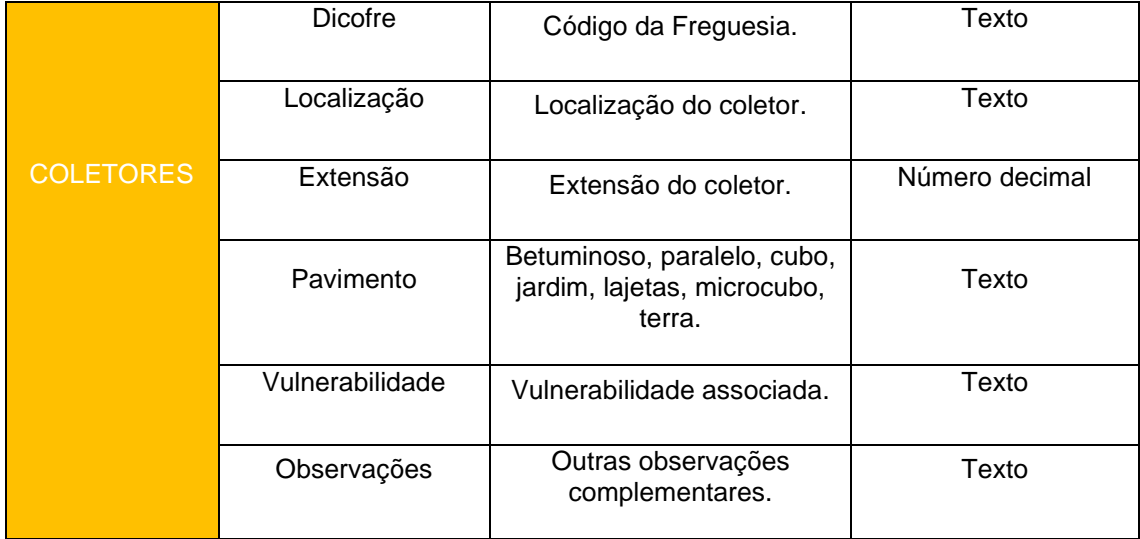

# <span id="page-8-0"></span>2.2. LINHAS DE ÁGUA COM NECESSIDADES DE LIMPEZA, REABILITAÇÃO E/OU RENATURALIZAÇÃO

No âmbito deste projeto, procedeu-se à identificação, e posterior georreferenciação das linhas de água com necessidades de limpeza, reabilitação e/ou renaturalização, tendo por base a shapefile "Linhas\_de\_agua\_com\_necessidades\_MDL". Os atributos considerados na descrição dos elementos desta shapefile encontram-se no quadro 5.

<span id="page-8-1"></span>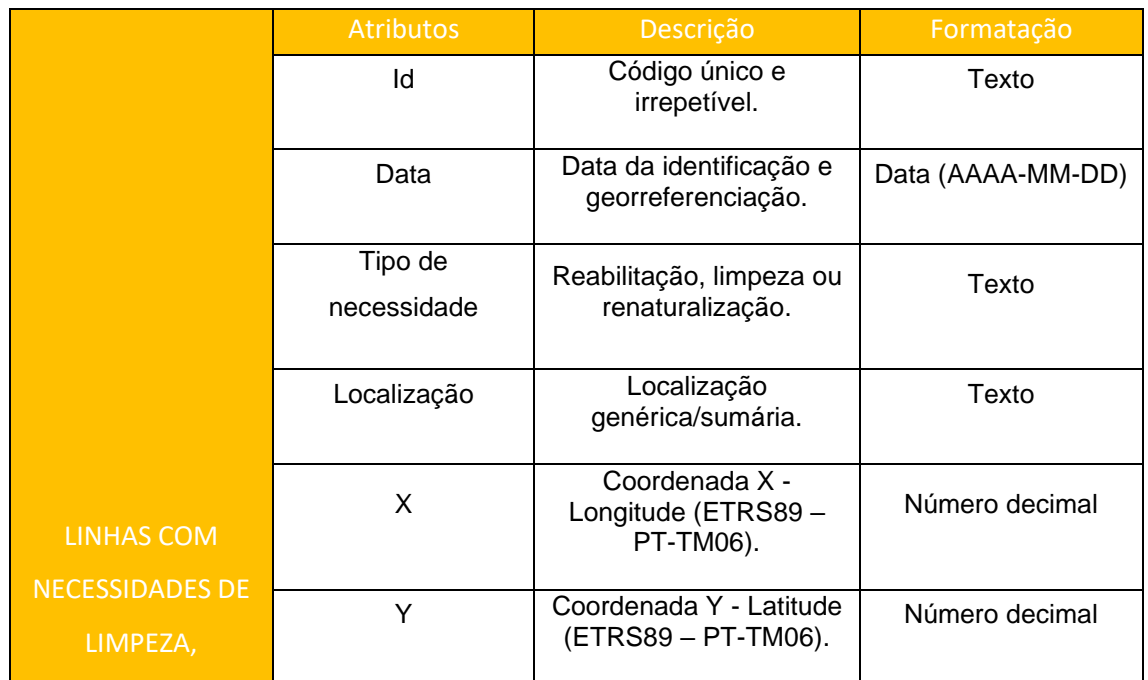

#### **Quadro 5 –** Linhas com necessidades de limpeza, reabilitação e/ou renaturalização

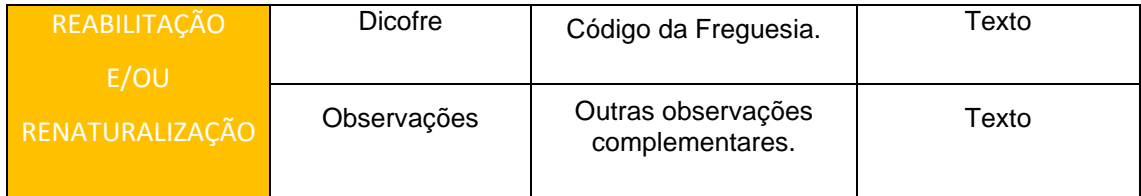

# <span id="page-9-0"></span>2.3. IDENTIFICAÇÃO E GEORREFERENCIAÇÃO DE MARCAS **DE CHEIA**

Neste tópico evidencia-se a organização da camada vetorial "Marcas\_cheia\_MDL".

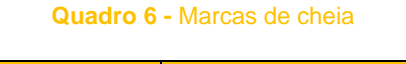

<span id="page-9-1"></span>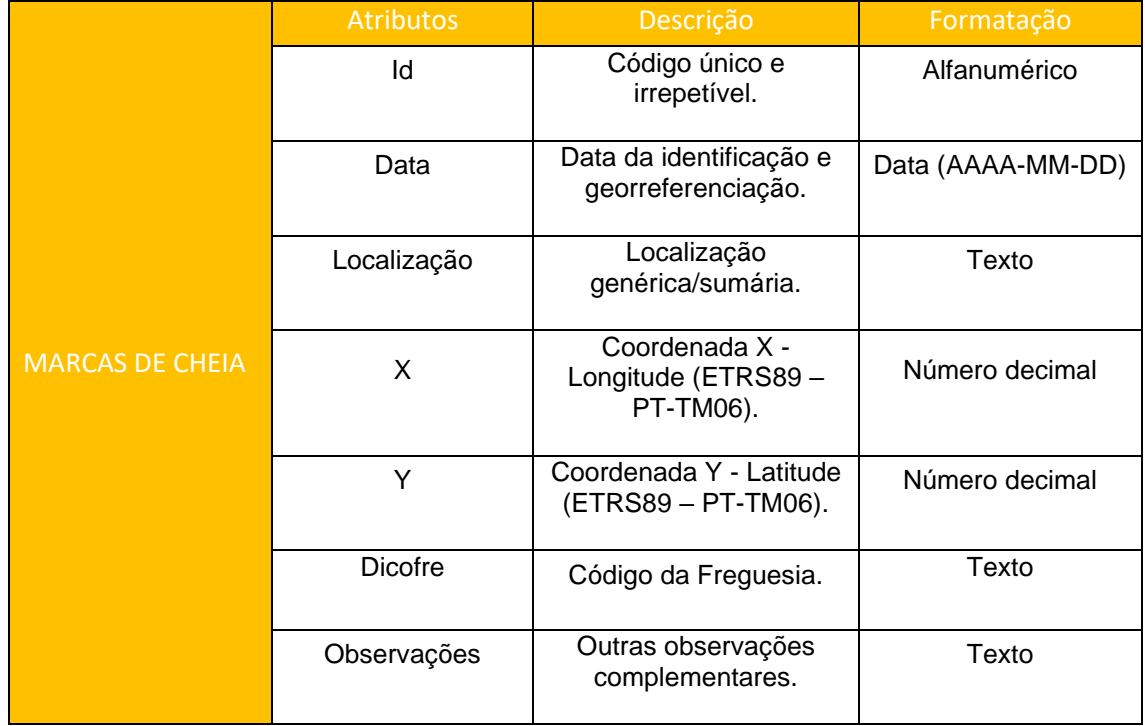

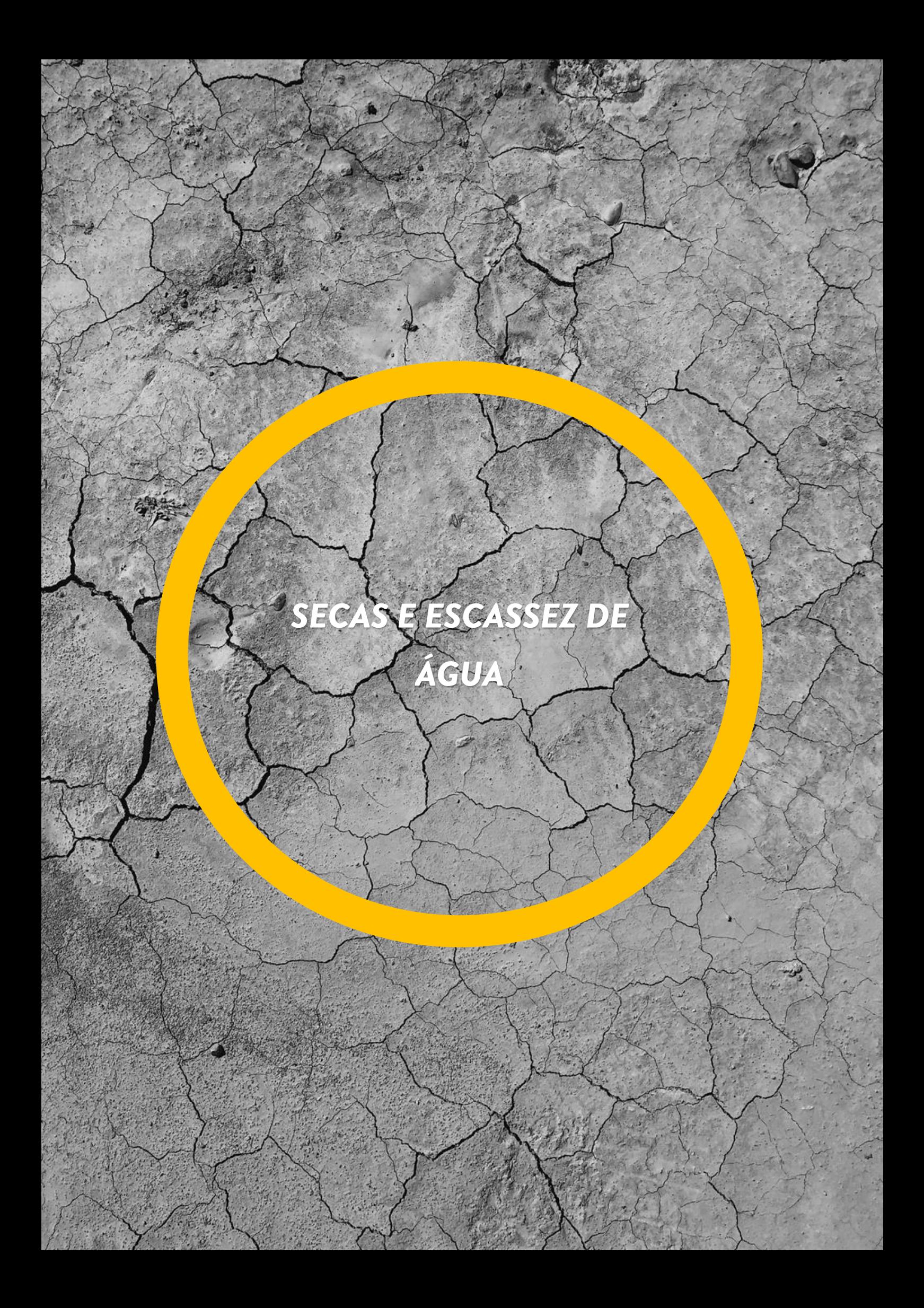

<span id="page-11-0"></span>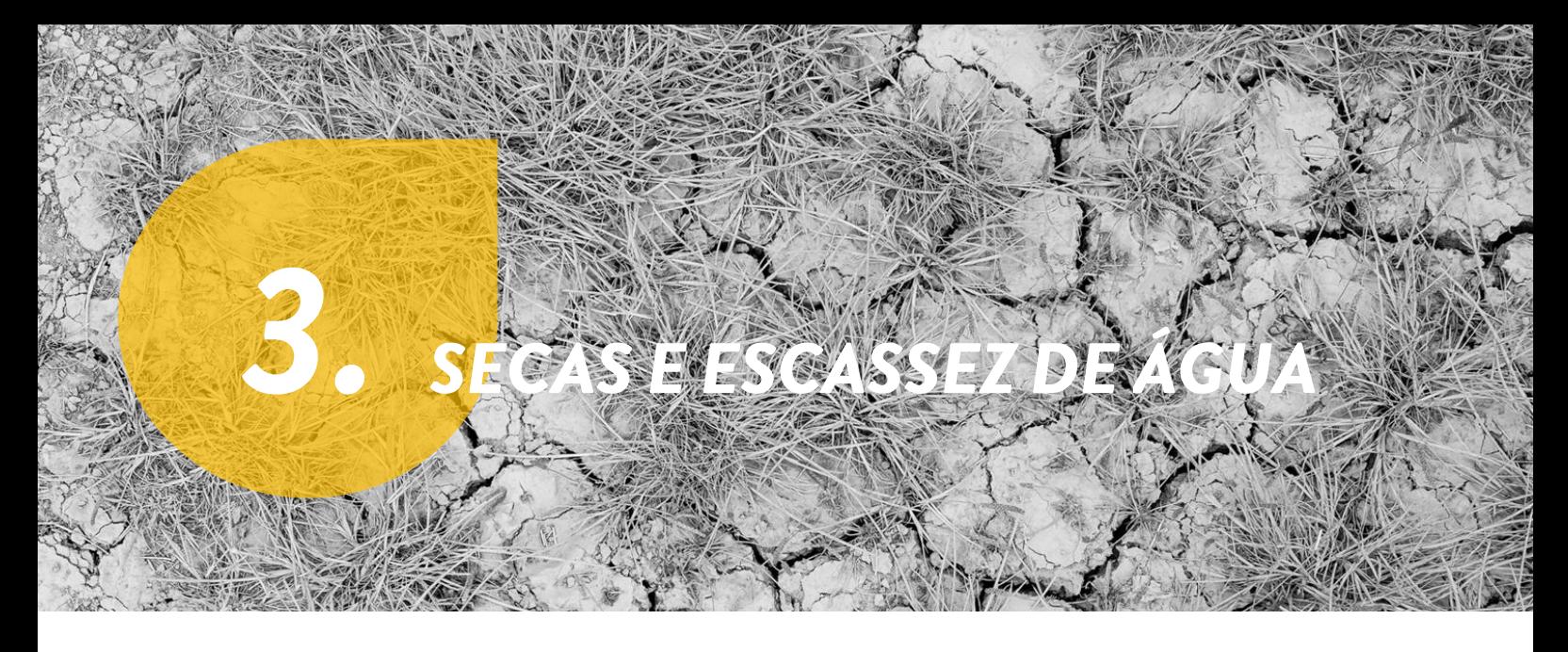

No âmbito das **secas e escassez de água**, apresentam-se as camadas vetoriais e os atributos utilizados no processo de georreferenciação.

## <span id="page-11-1"></span>**3.1. SISTEMAS DE REGA EM MEIO URBANO**

No quadro 7 apresentam-se os atributos considerados na descrição das seguintes shapefiles referentes aos sistemas de rega em meio urbano: DispRega\_MDL, GotaGota\_MDL e CxManobra\_MDL.

<span id="page-11-2"></span>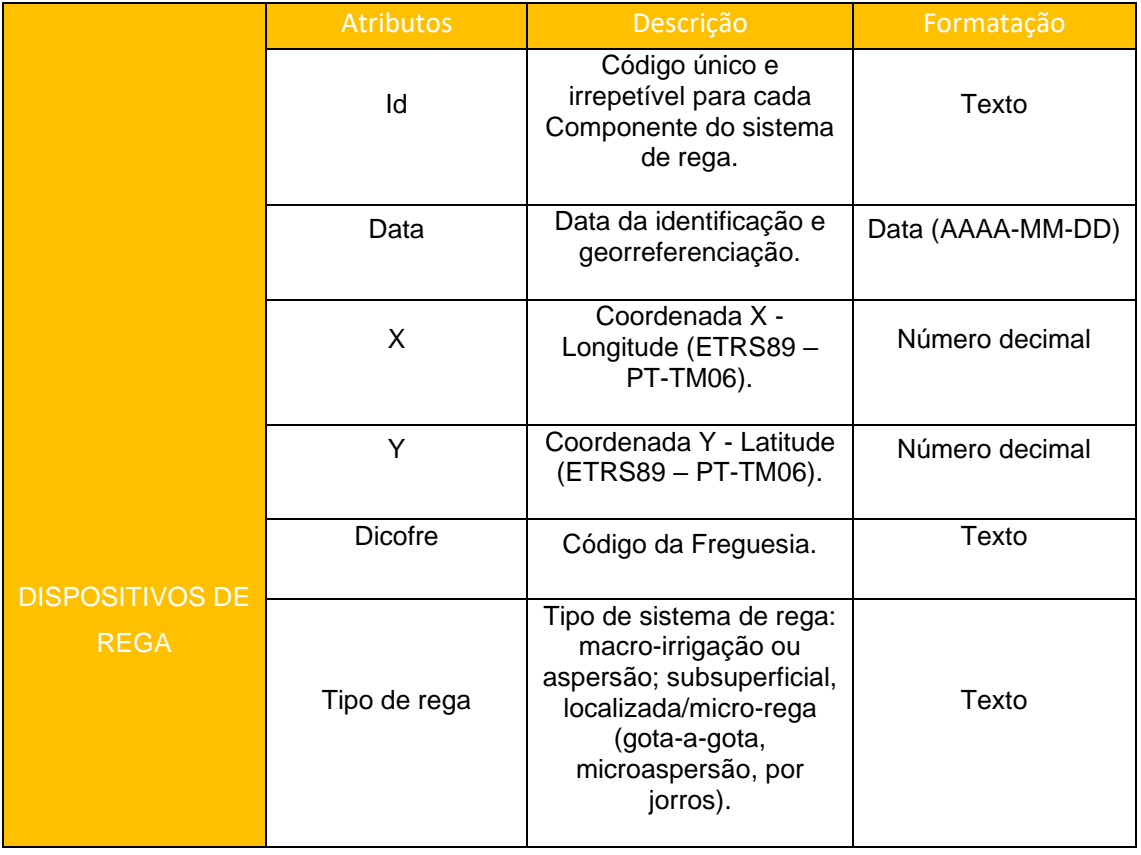

#### **Quadro 7 –** Dispositivos de rega

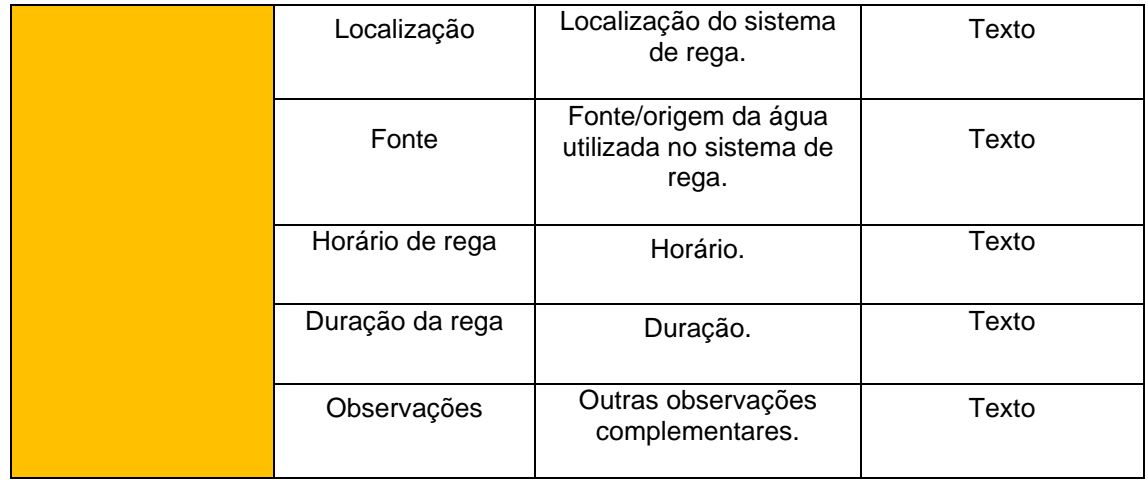

#### **Quadro 8 –** Dispositivos de gota a gota

<span id="page-12-0"></span>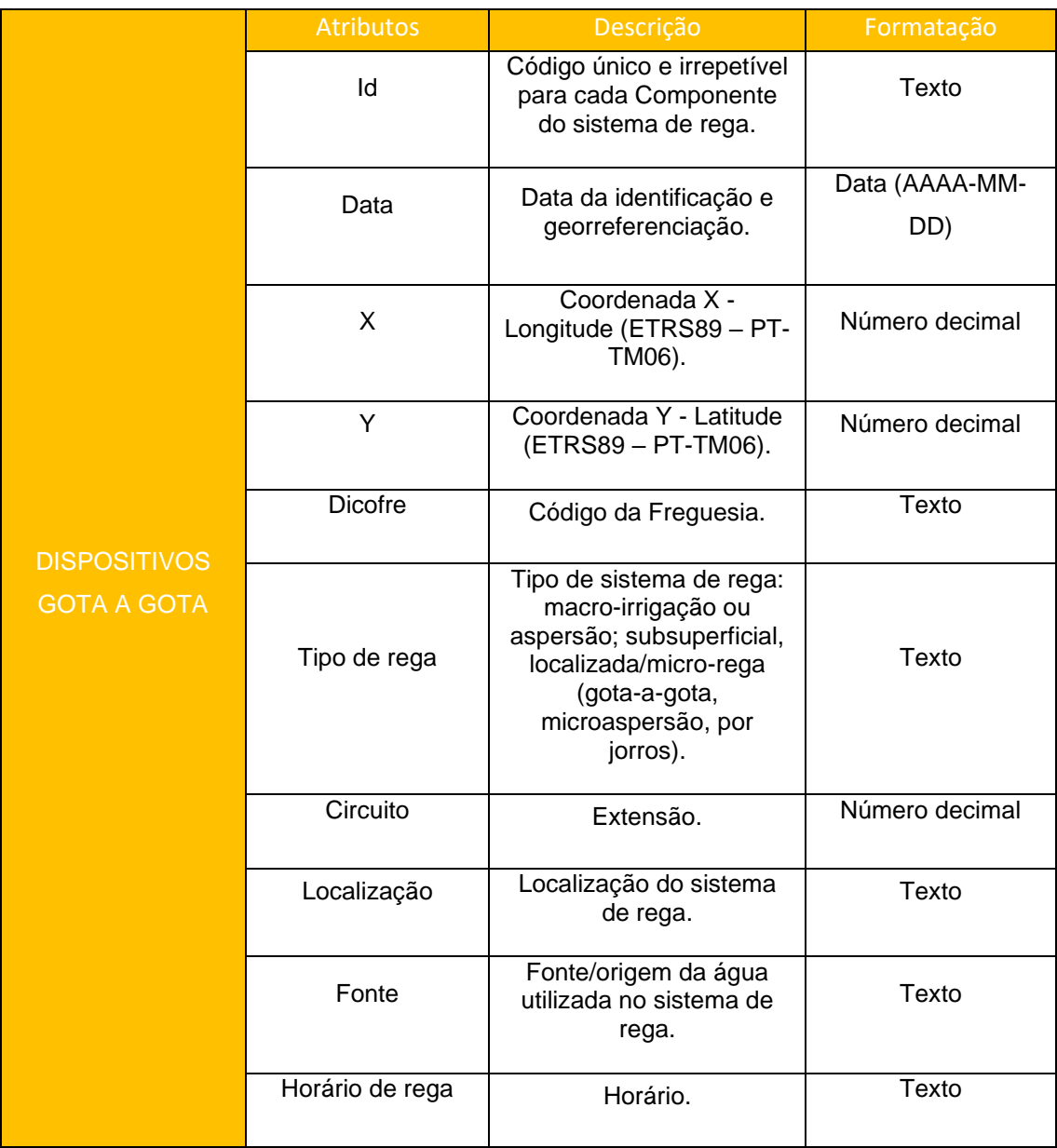

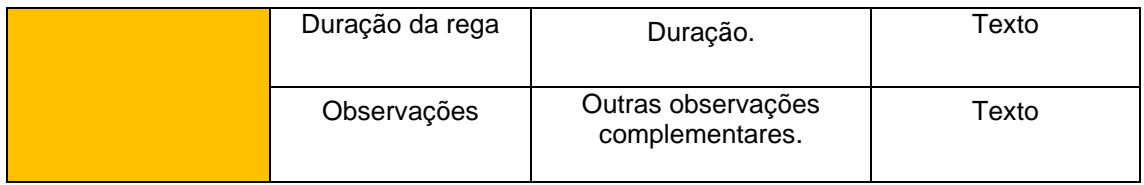

#### **Quadro 9 -** Caixas de manobra da rega

<span id="page-13-1"></span>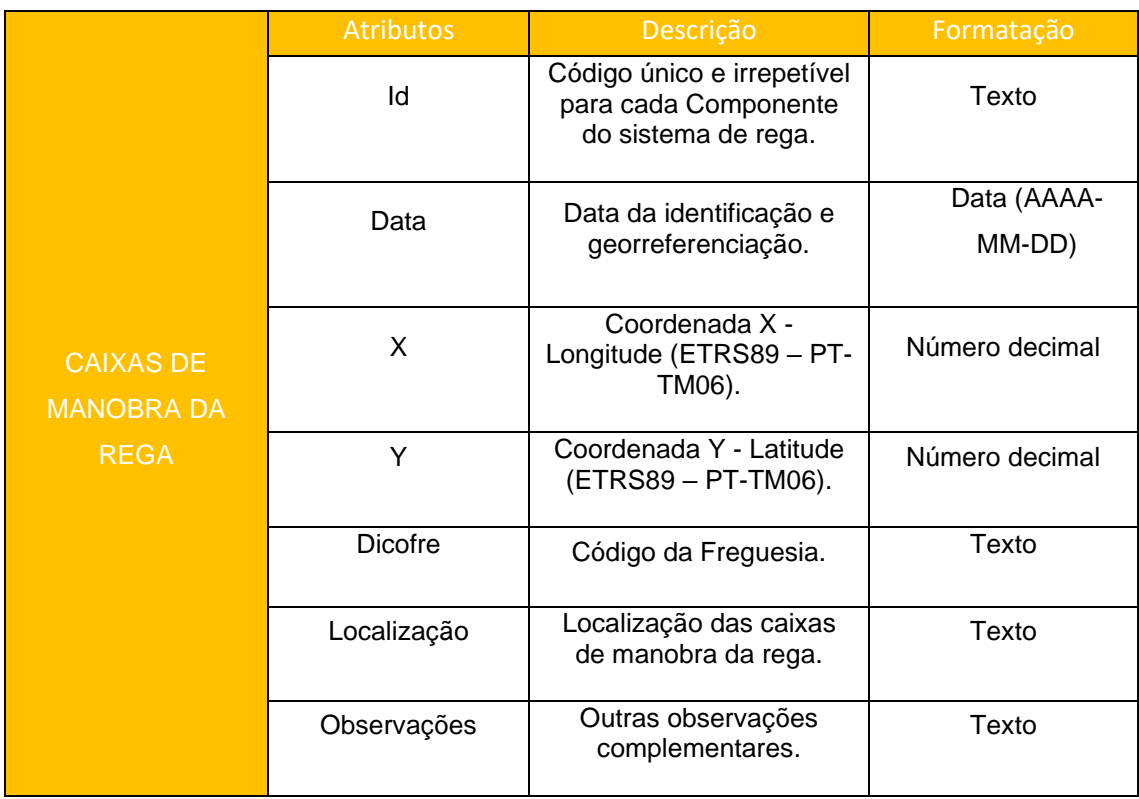

# <span id="page-13-0"></span>3.2. PERÍMETROS DE REGA E SISTEMAS DE REGA AGRÍCOLA

Neste tópico procede-se à apresentação das camadas vetoriais referentes aos perímetros de rega e aos sistemas de rega agrícola: Condutas\_MDL; Hidrantes\_MDL e PerimetroRega\_MDL.

#### **Quadro 10 –** Perímetro de rega

<span id="page-13-2"></span>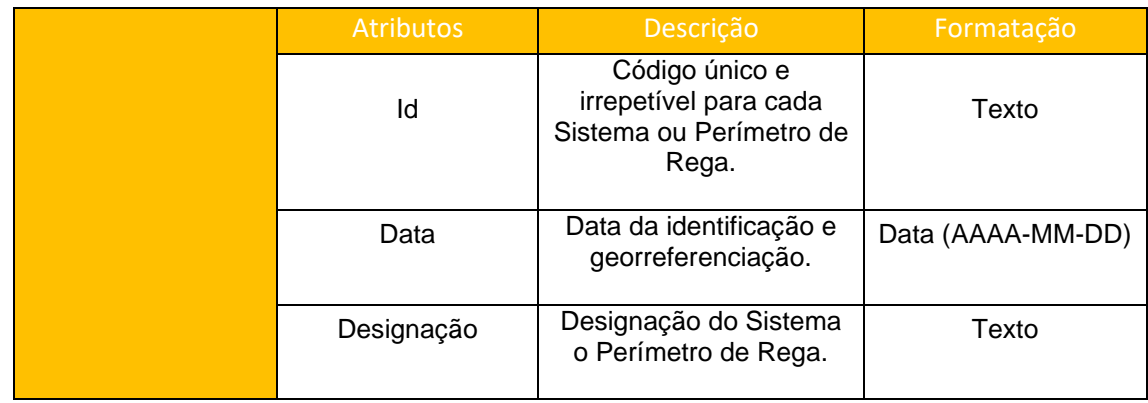

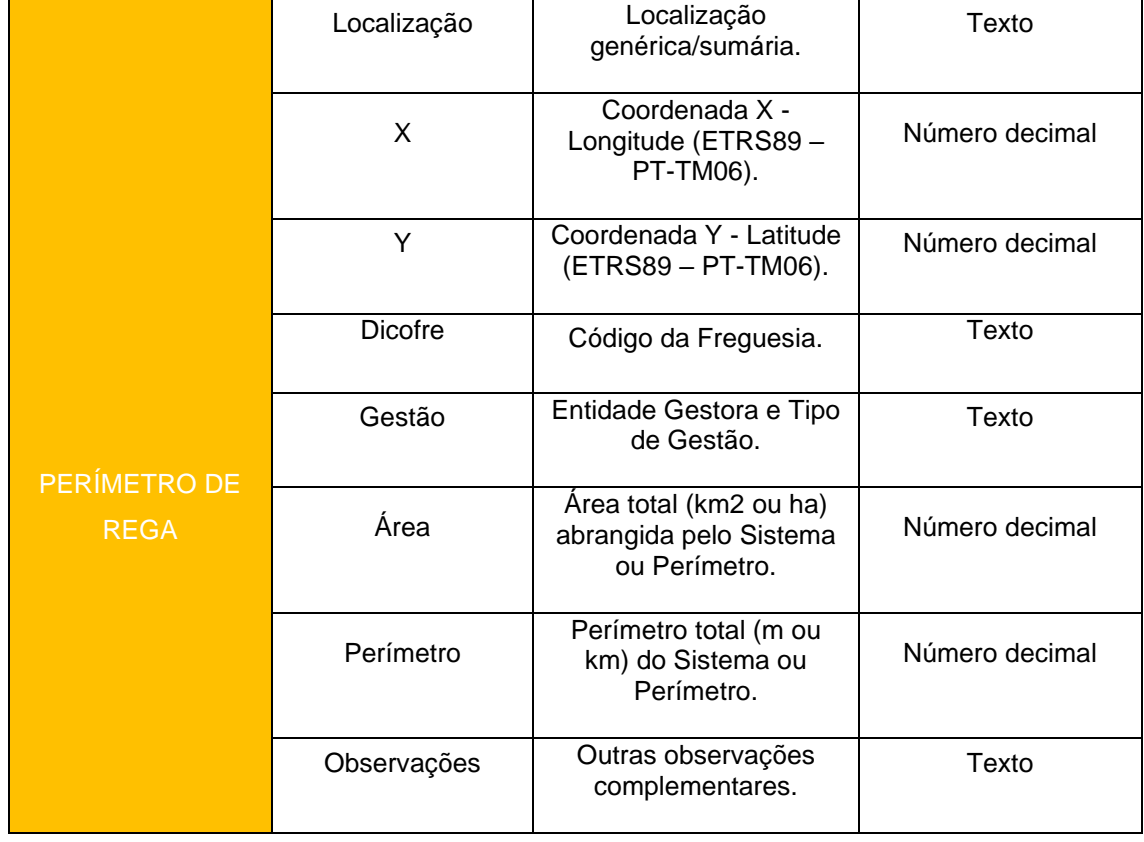

#### **Quadro 11 -** Condutas

<span id="page-14-0"></span>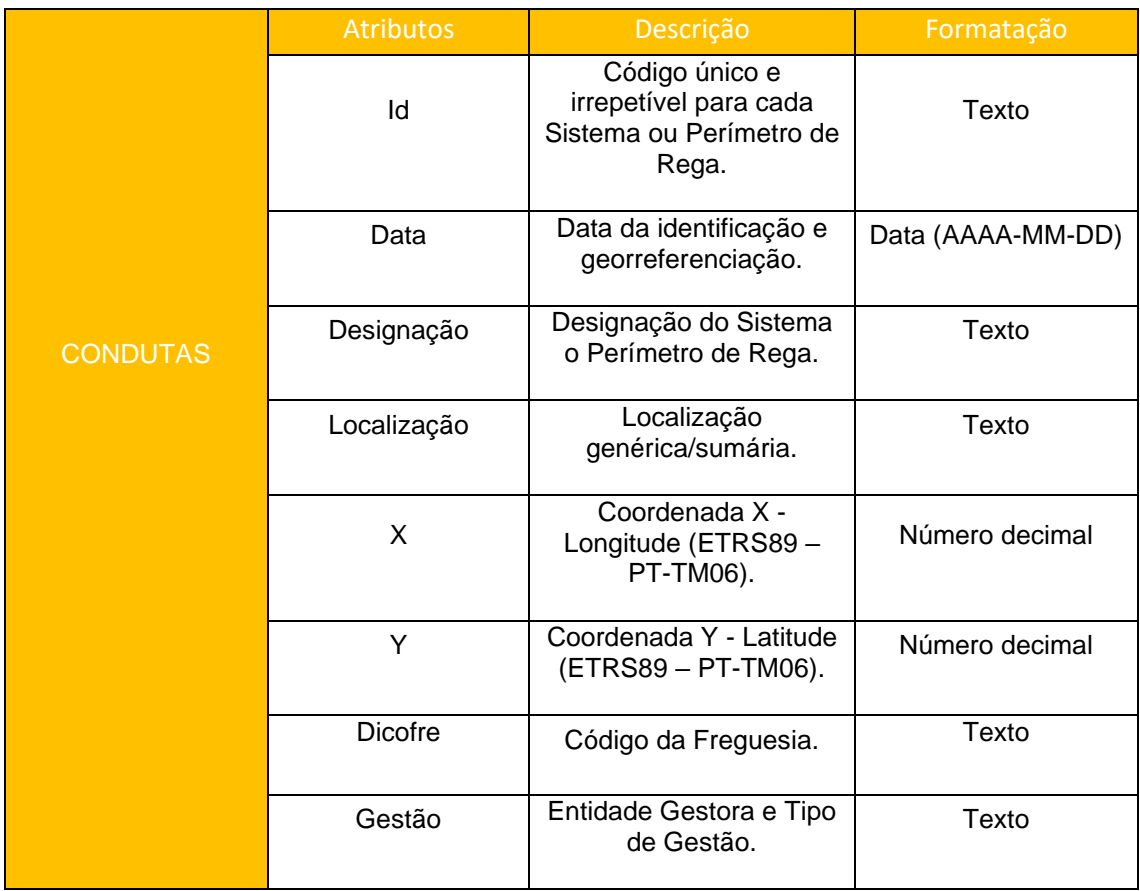

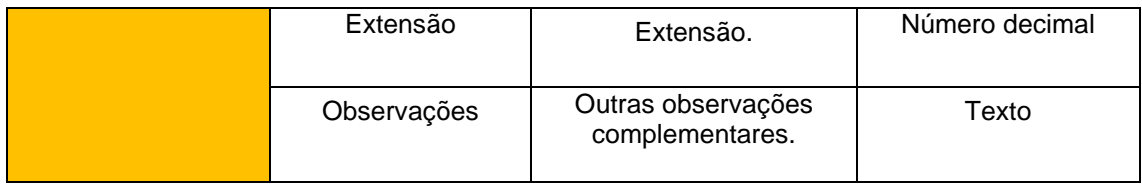

#### **Quadro 12 -** Hidrantes

<span id="page-15-1"></span>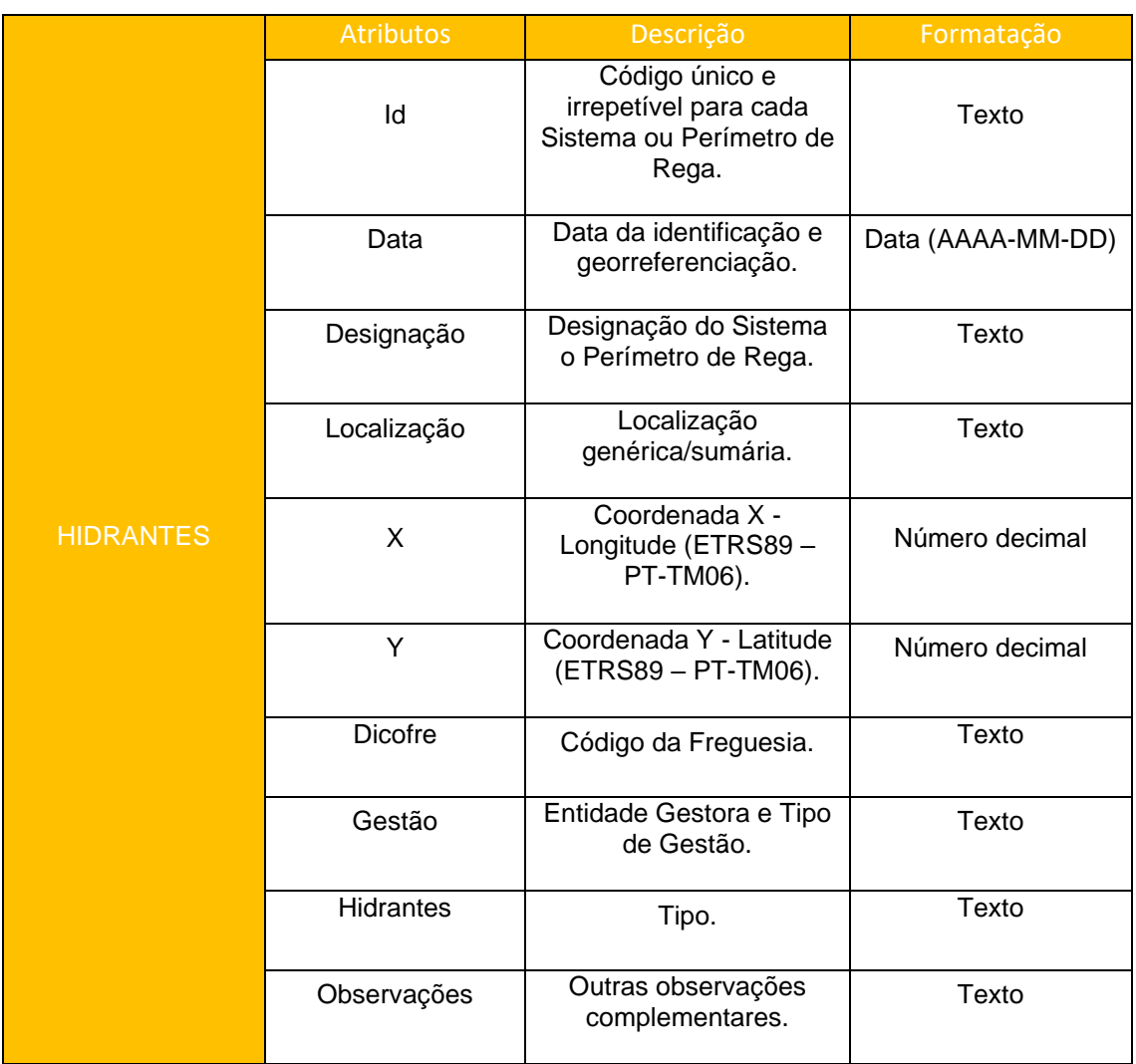

# <span id="page-15-0"></span>3.3. LOCAIS PARA APROVEITAMENTO DE ÁGUAS PLUVIAIS EM JARDINS PÚBLICOS E BACIAS DE RETENÇÃO

Tendo em conta a necessidade de se criarem espaços para o aproveitamento de águas pluviais, procede-se à descrição das shapefiles JardinsPublicos e ParquesEstacionamentos.

#### **Quadro 13 -** Jardins públicos

<span id="page-16-0"></span>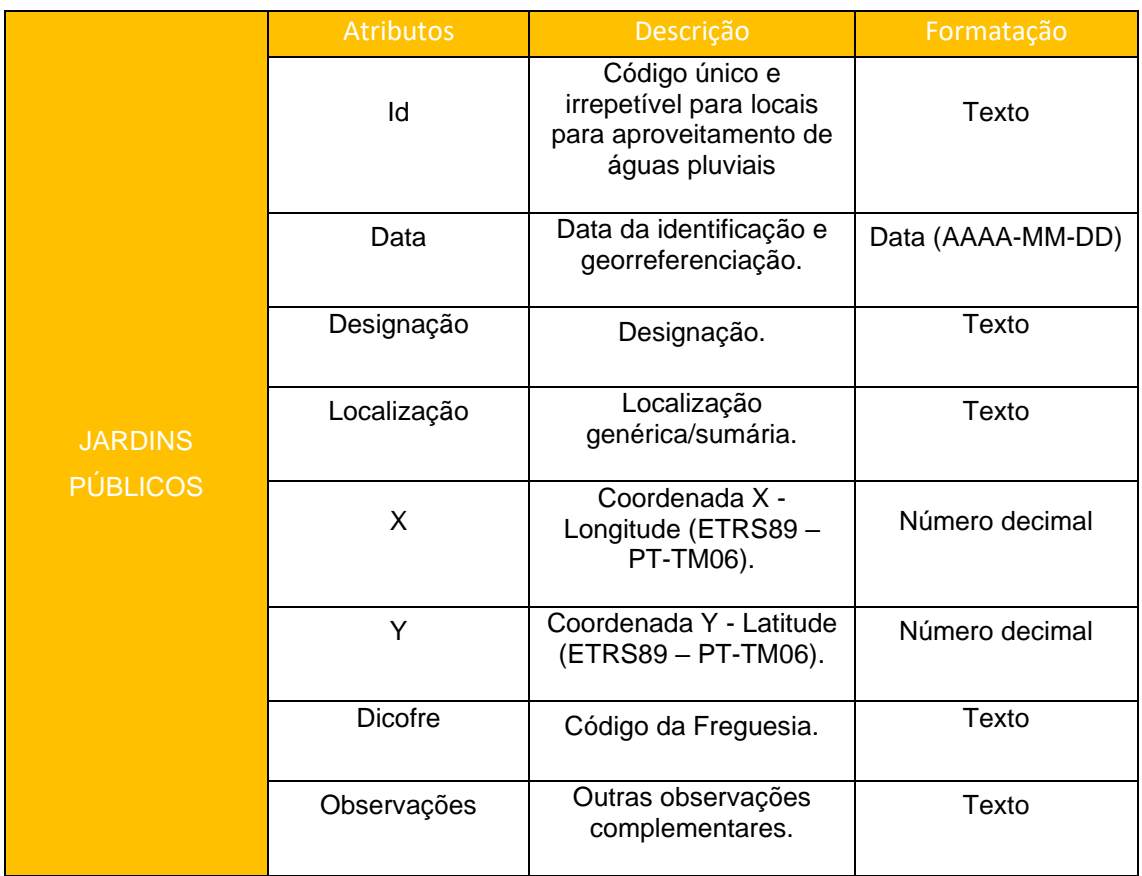

#### **Quadro 14 -** Parques de Estacionamento

<span id="page-16-1"></span>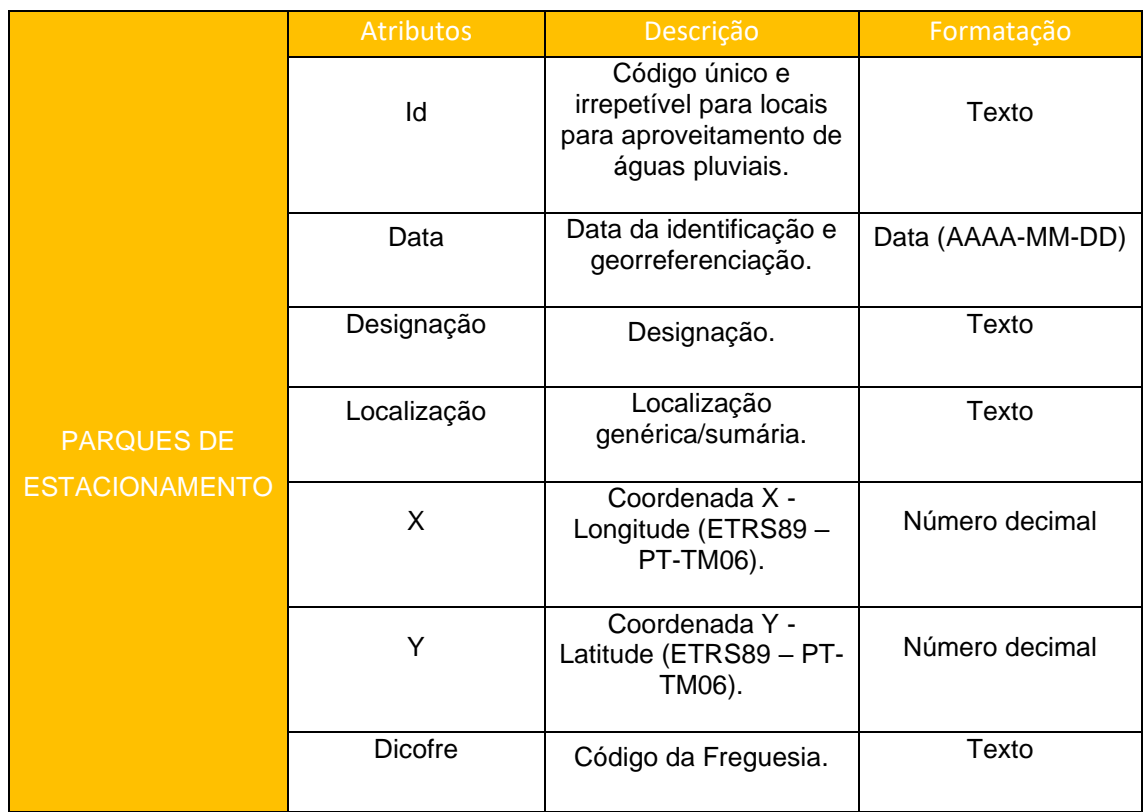

# <span id="page-17-0"></span>3.4. SISTEMA DE ABASTECIMENTO DE ÁGUA EM SITUAÇÃO **DE SECA EXTREMA**

Nesta alínea foram consideradas as seguintes shapefiles - Reservatorio\_MDL, Barragens e Fluxo\_Azibo; Fluxo\_Veiguinhas; Fluxo\_Serrada; Fluxo\_Bemposta; Fluxo\_Picote; Fluxo\_FonteLonga e Fluxo\_MirandaDoDouro – cujos atributos se encontram descriminados nos quadros 15, 16 e 17.

<span id="page-17-1"></span>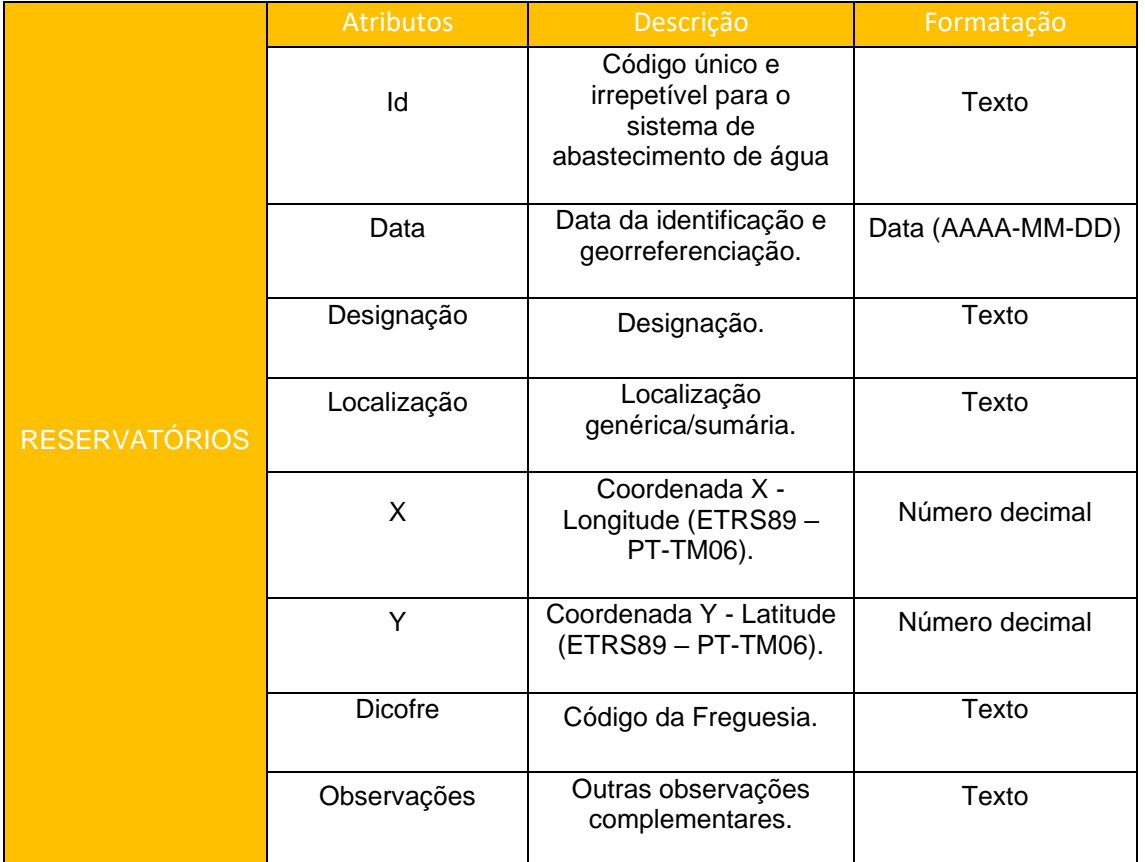

#### **Quadro 15 -** Reservatórios

#### **Quadro 16 -** Barragens

<span id="page-17-2"></span>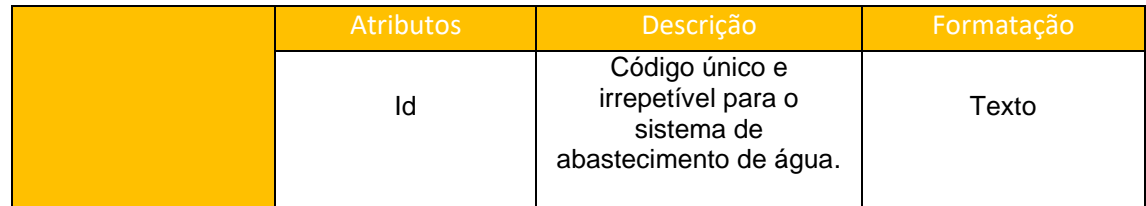

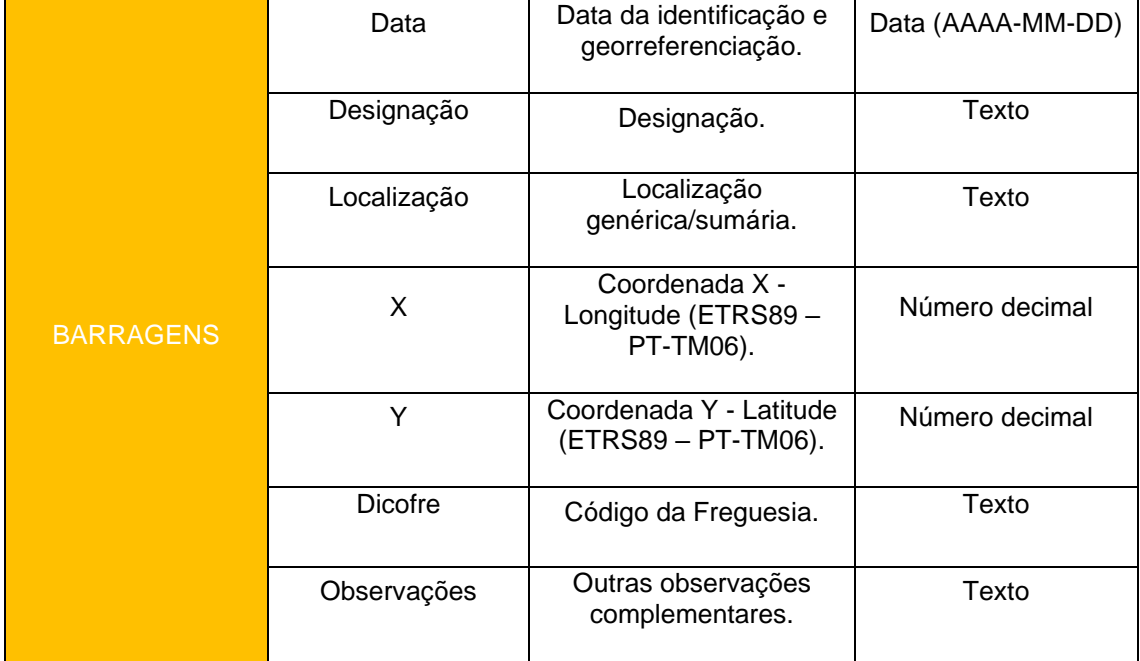

#### **Quadro 17 -** Fluxos de Água

<span id="page-18-0"></span>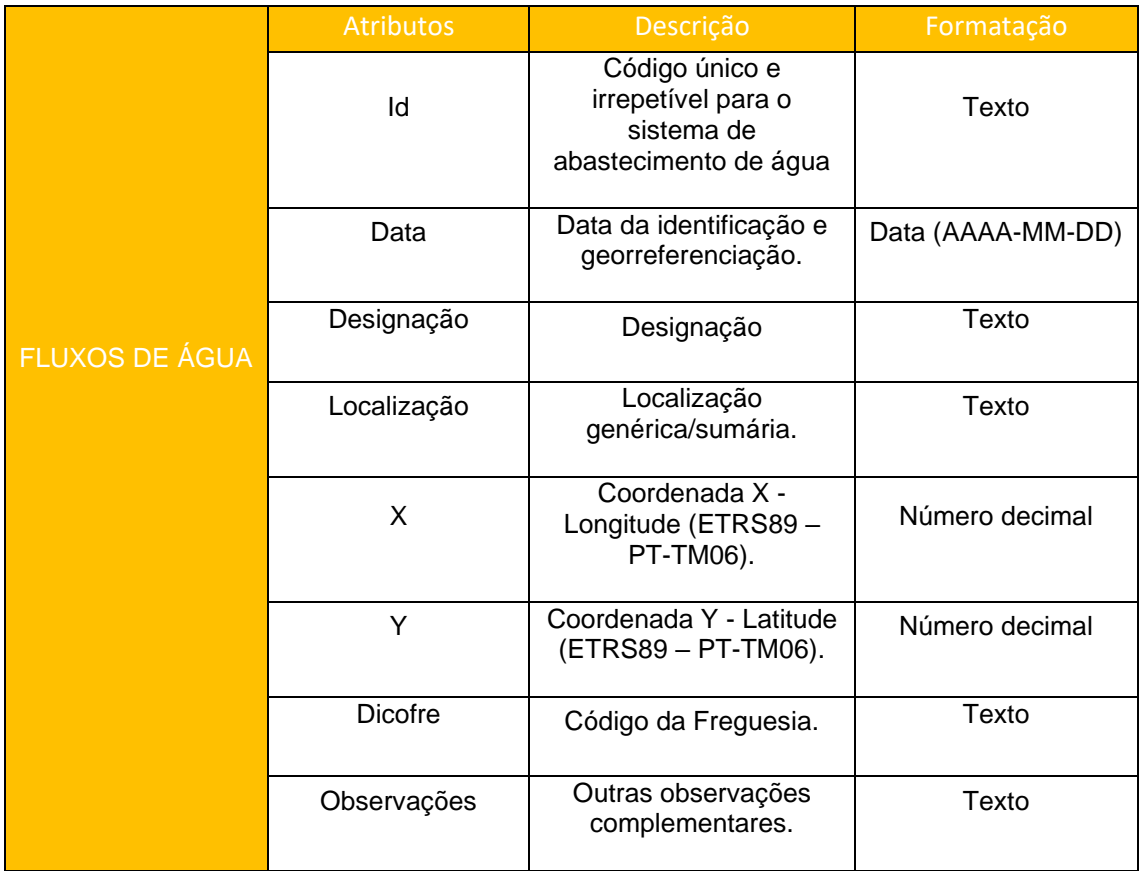

**ASSIM** 

# ONDAS DE CALOR E

NEVÕES

**PACTA** 

# <span id="page-20-0"></span>OES  $\overline{P}$

No âmbito das **ondas de calor e nevões**, para a regulação microclimática nos centros urbanos, apresentam-se as shapefiles consideradas, bem como os respetivos atributos

# <span id="page-20-1"></span>4.1. ESPAÇOS VERDES EXISTENTES NO TERRITÓRIO

Procede-se à descrição da shapefile Espaços\_verdes\_MDL considerada no levantamento destes elementos.

<span id="page-20-2"></span>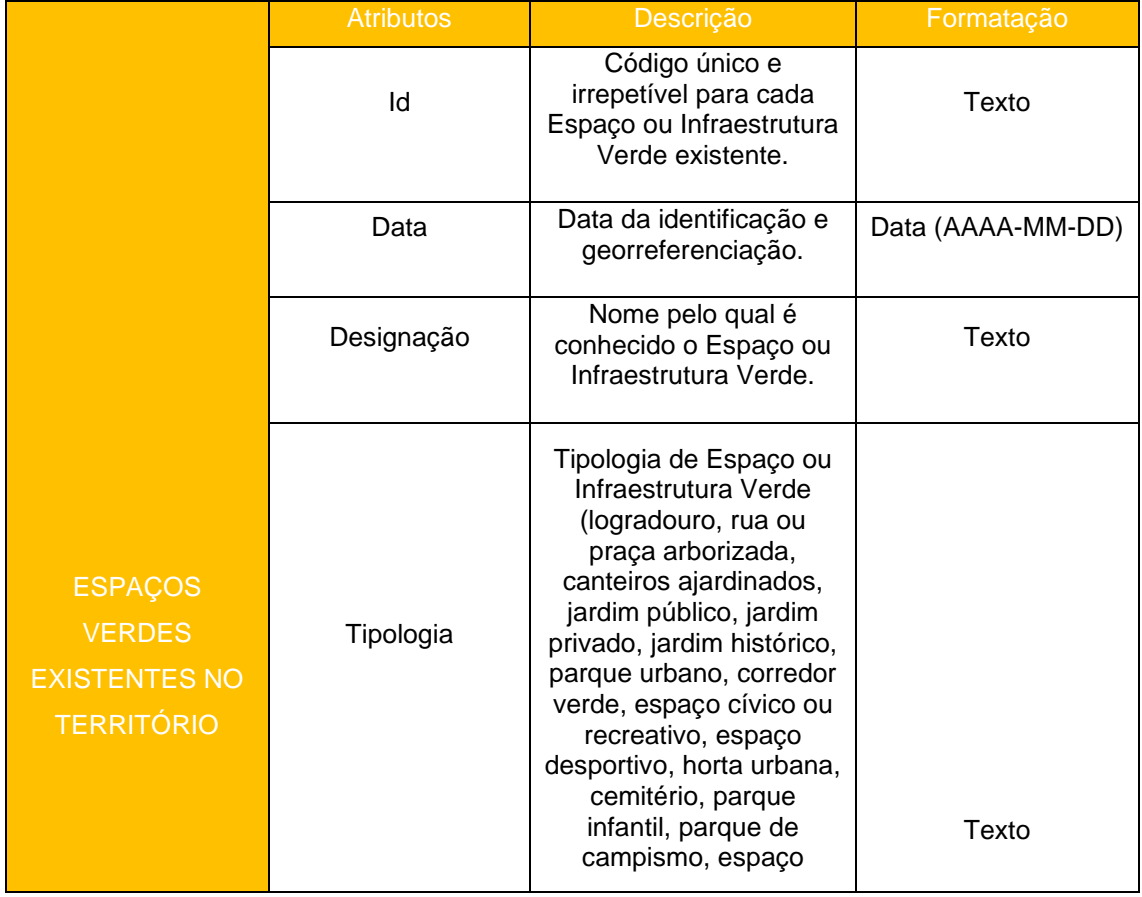

#### **Quadro 18 -** Espaços Verdes Existentes no Território

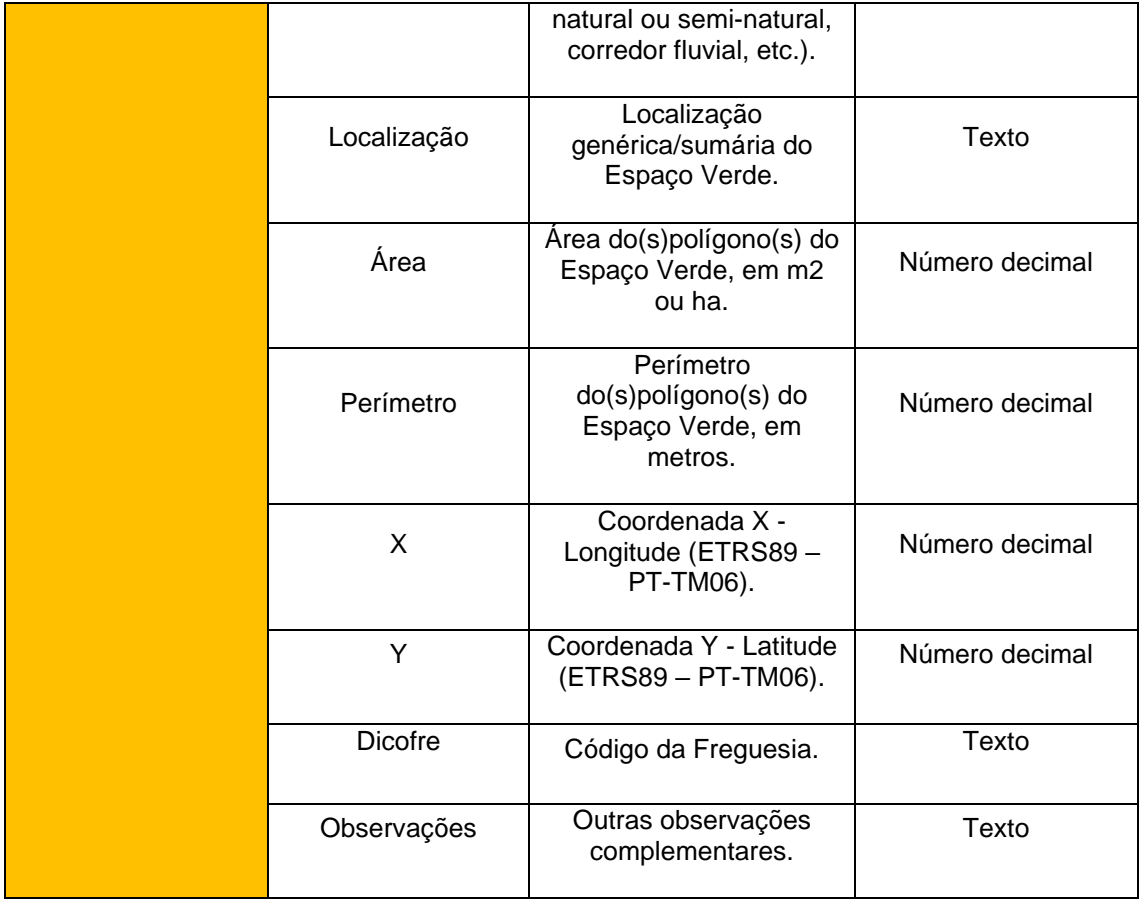

# <span id="page-21-0"></span>4.2. LOCAIS PARA A INSTALAÇÃO DE NOVOS ESPAÇOS **VERDES**

Quanto aos locais para a Instalação de Novos Espaços Verdes é possível consultar a shapefile Novos\_espacos\_verdes\_MDL.

<span id="page-21-1"></span>

| <b>Atributos</b> | Descrição                                                                                     | Formatação        |
|------------------|-----------------------------------------------------------------------------------------------|-------------------|
| ld               | Código único e<br>irrepetível para cada<br>novo e possível Espaço<br>ou Infraestrutura Verde. | Texto             |
| Data             | Data da identificação e<br>georreferenciação.                                                 | Data (AAAA-MM-DD) |
| Novos Espaços    | Possíveis locais para<br>espaços verdes.                                                      | Texto             |

**Quadro 19 -** Identificação de Possíveis Locais para Instalação de Novos Espaços Verdes

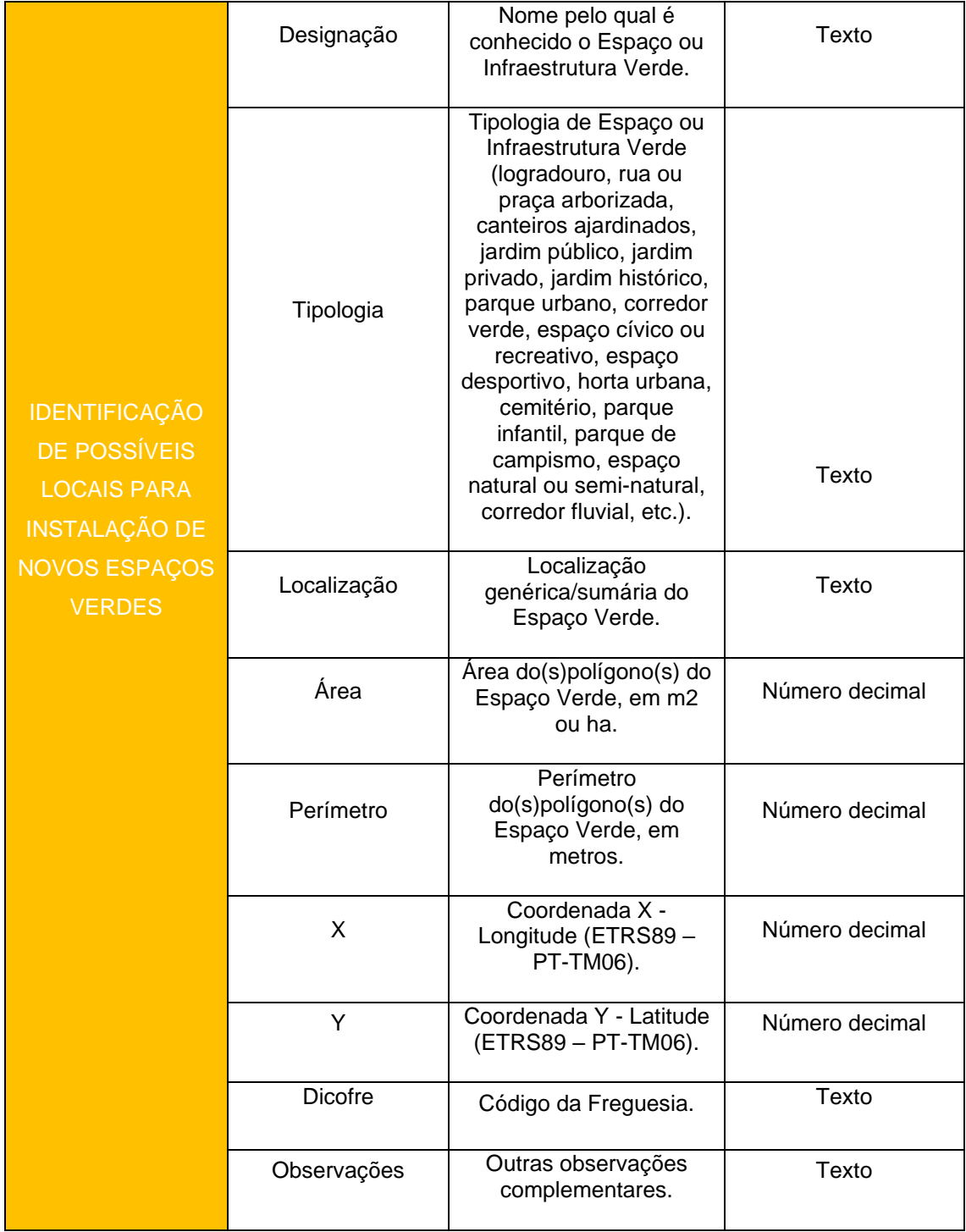

# <span id="page-23-0"></span>4.3. POSSÍVEIS CORREDORES VERDES NO TERRITÓRIO

Neste tópico apresenta-se a shapefile "corredores\_verdes".

<span id="page-23-1"></span>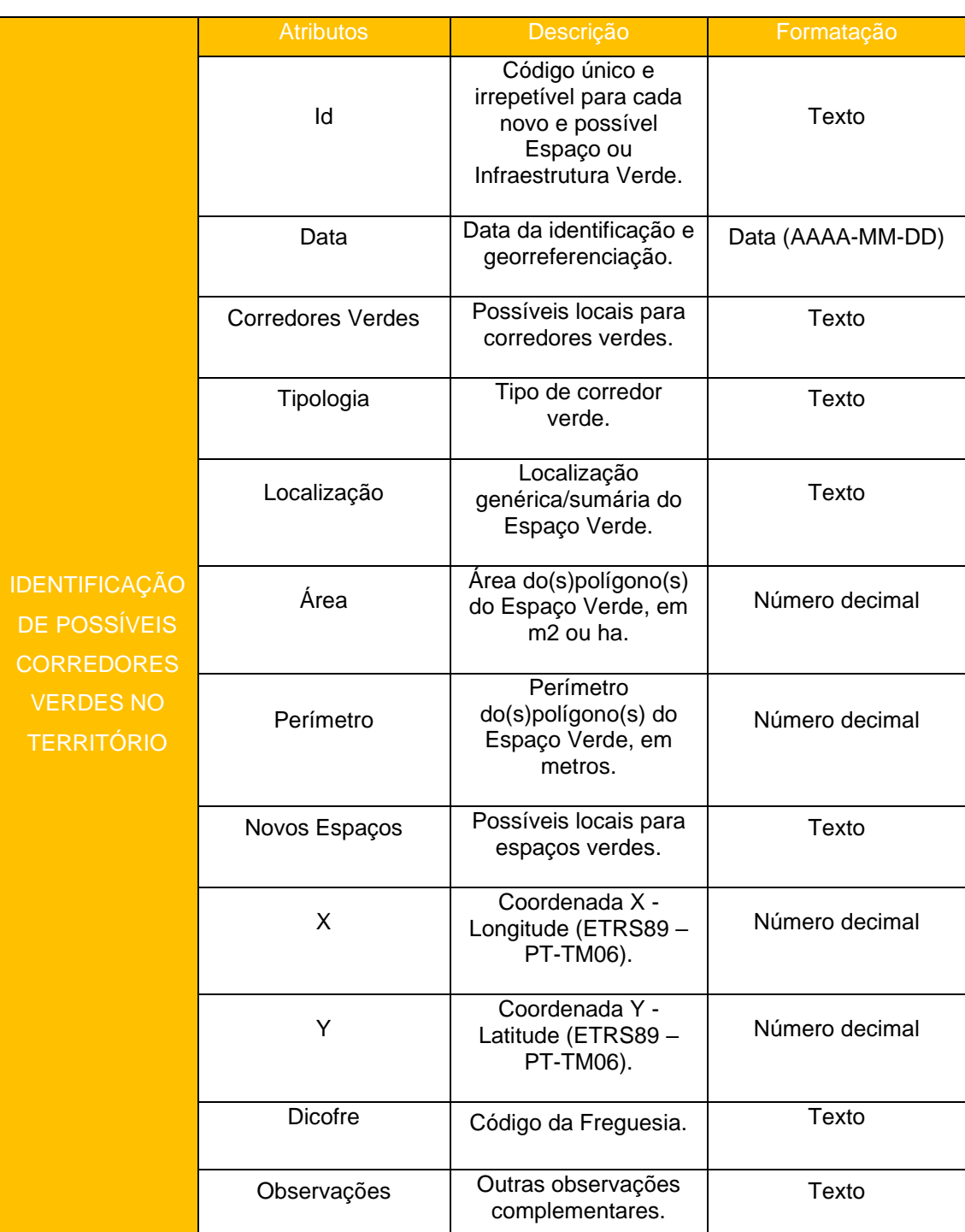

**Quadro 20 -** Identificação de Possíveis Corredores Verdes no Território

# <span id="page-24-0"></span>4.4. ÁRVORES EXISTENTES NOS ESPAÇOS URBANOS

Apresenta-se a shapefile "Arvores\_MDL" e os atributos utilizados na sua caracterização.

<span id="page-24-1"></span>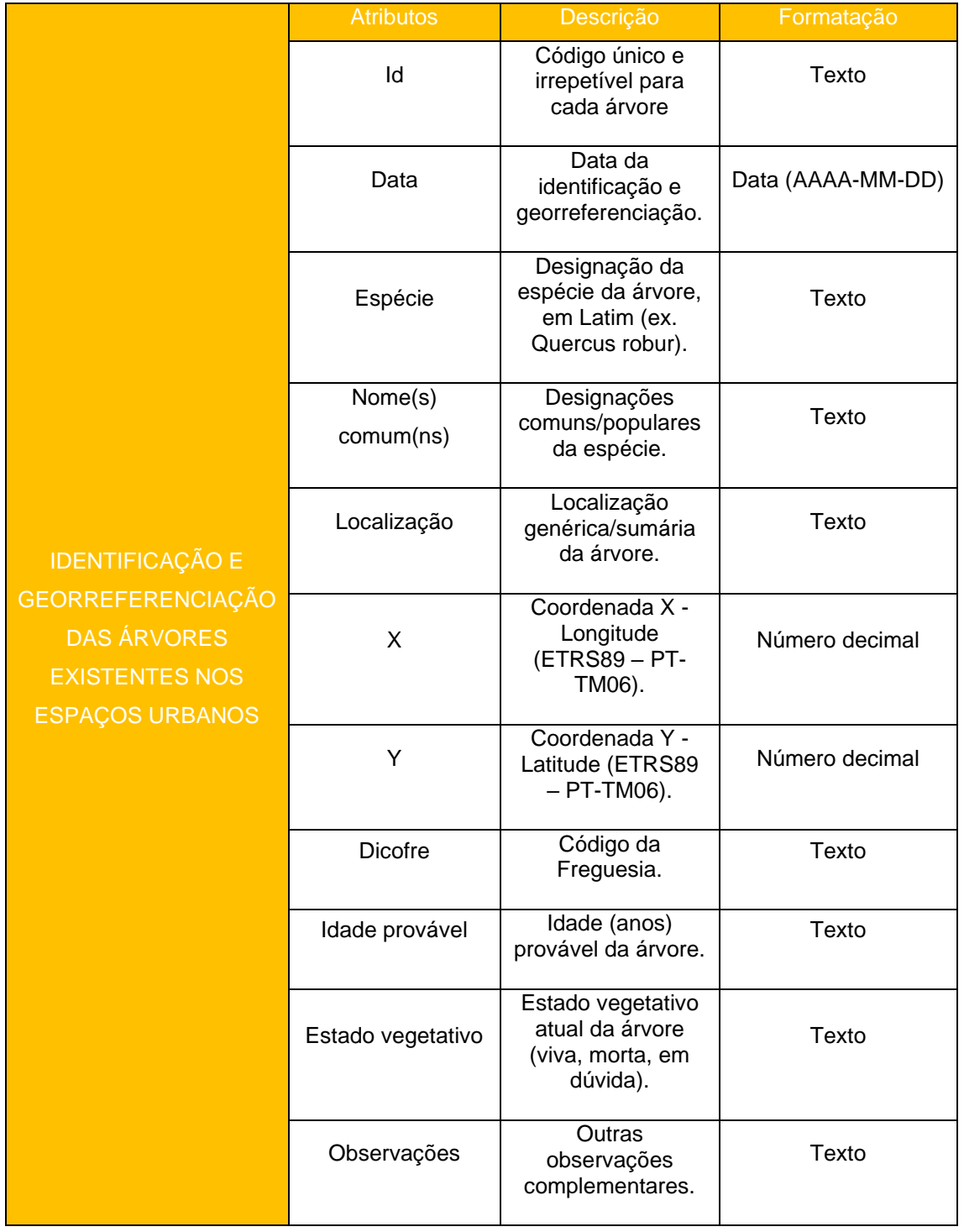

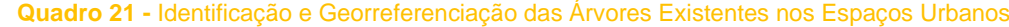

# <span id="page-25-0"></span>4.5. HOTSPOTS DE NEVÕES, NEVOEIRO, ONDAS DE CALOR, ONDAS DE FRIO, GEADAS E VENTOS FORTES

#### **HOTSPOTS DE NEVÕES**

O quadro 22 evidencia os atributos considerados na caracterização da camada vetorial "Hotpots\_nevoes\_MDL".

<span id="page-25-1"></span>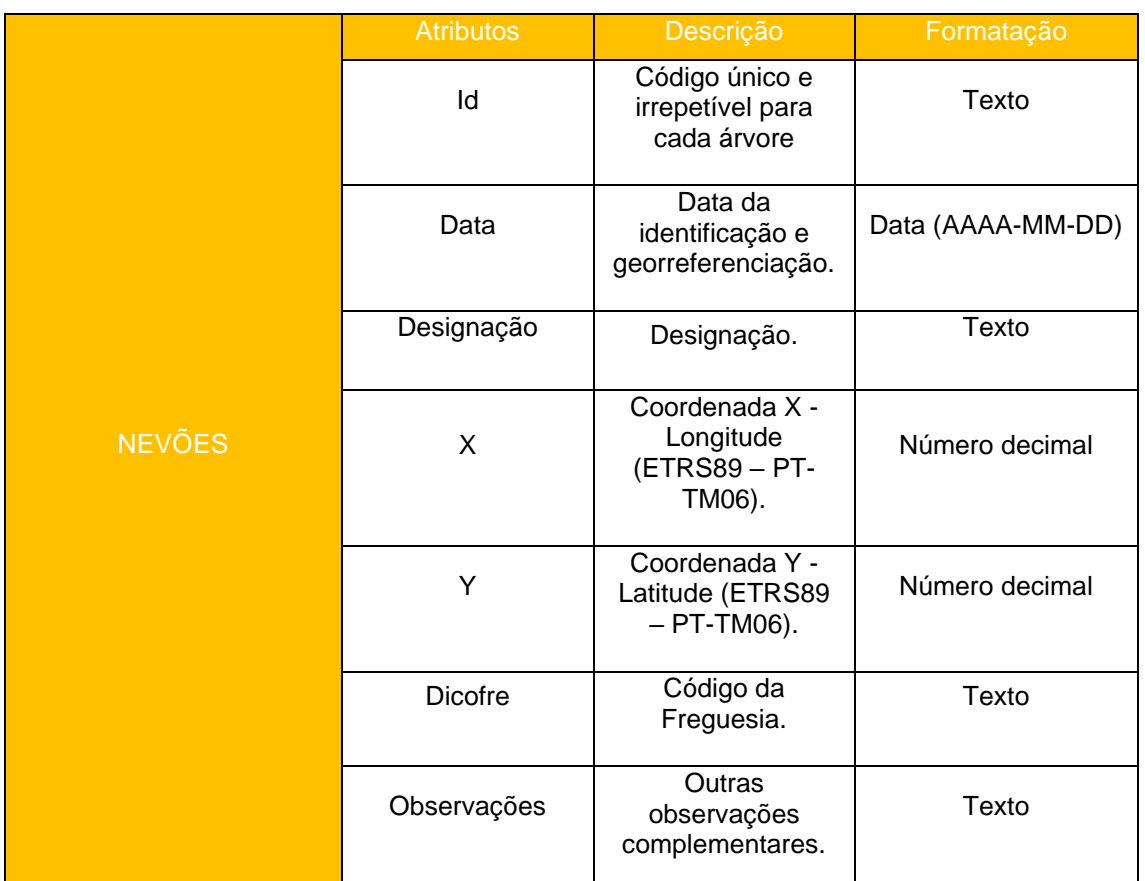

#### **Quadro 22 -** Nevões

#### **HOTSPOTS DE NEVOEIRO**

Neste tópico procede-se à descrição da shapefile "Hotspots\_nevoeiros\_MDL" e dos respetivos atributos.

<span id="page-26-0"></span>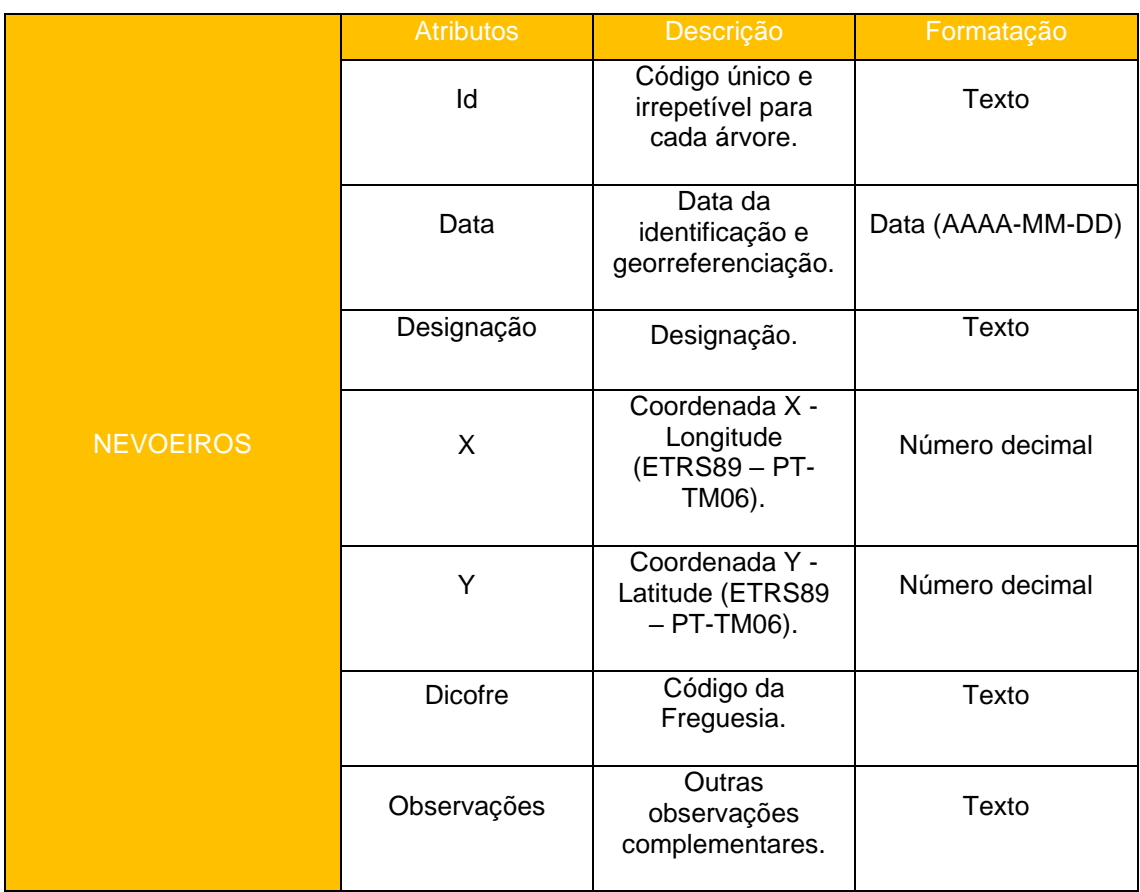

#### **Quadro 23 -** Nevoeiro

#### **HOTSPOTS DE ONDAS DE CALOR**

Quanto às ondas de calor, foi criada a shapefile "Hotspots\_ondas\_calor\_MDL" com os atributos expressos no quadro 24.

#### **Quadro 24 -** Ondas de calor

<span id="page-26-1"></span>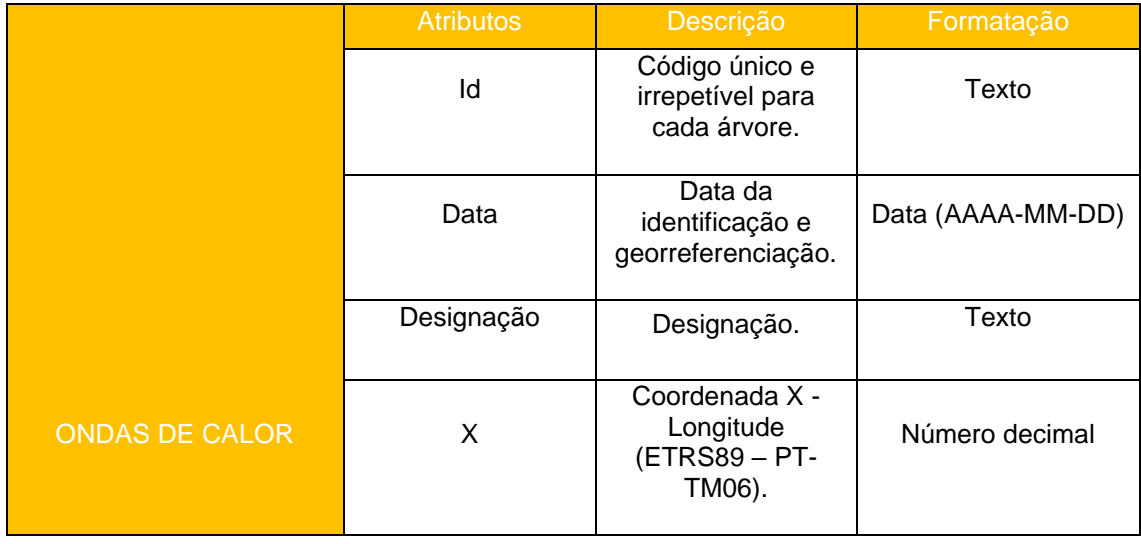

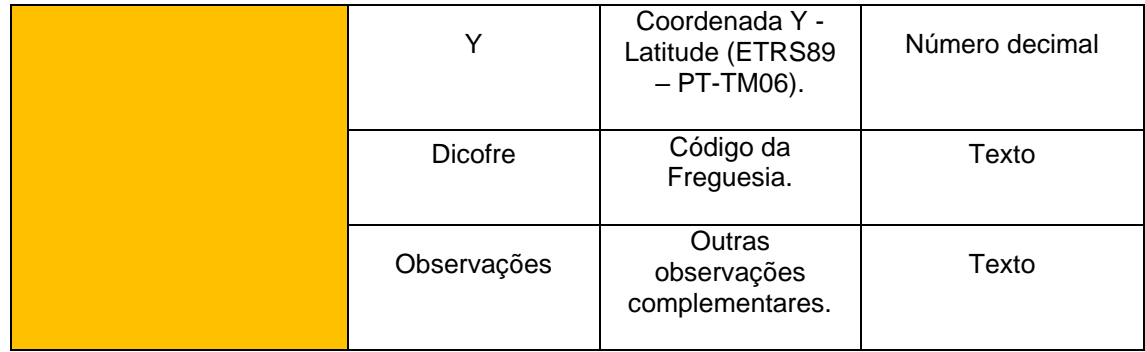

#### **HOTSPOTS DE ONDAS DE FRIO**

No concerne ao tema das ondas de frio, foi criada a shapefile "Hotspots\_ondas\_frio\_MDL". No quadro 25 podem consultar-se os atributos considerados na caracterização desta camada.

#### **Quadro 25 -** Ondas de Frio

<span id="page-27-0"></span>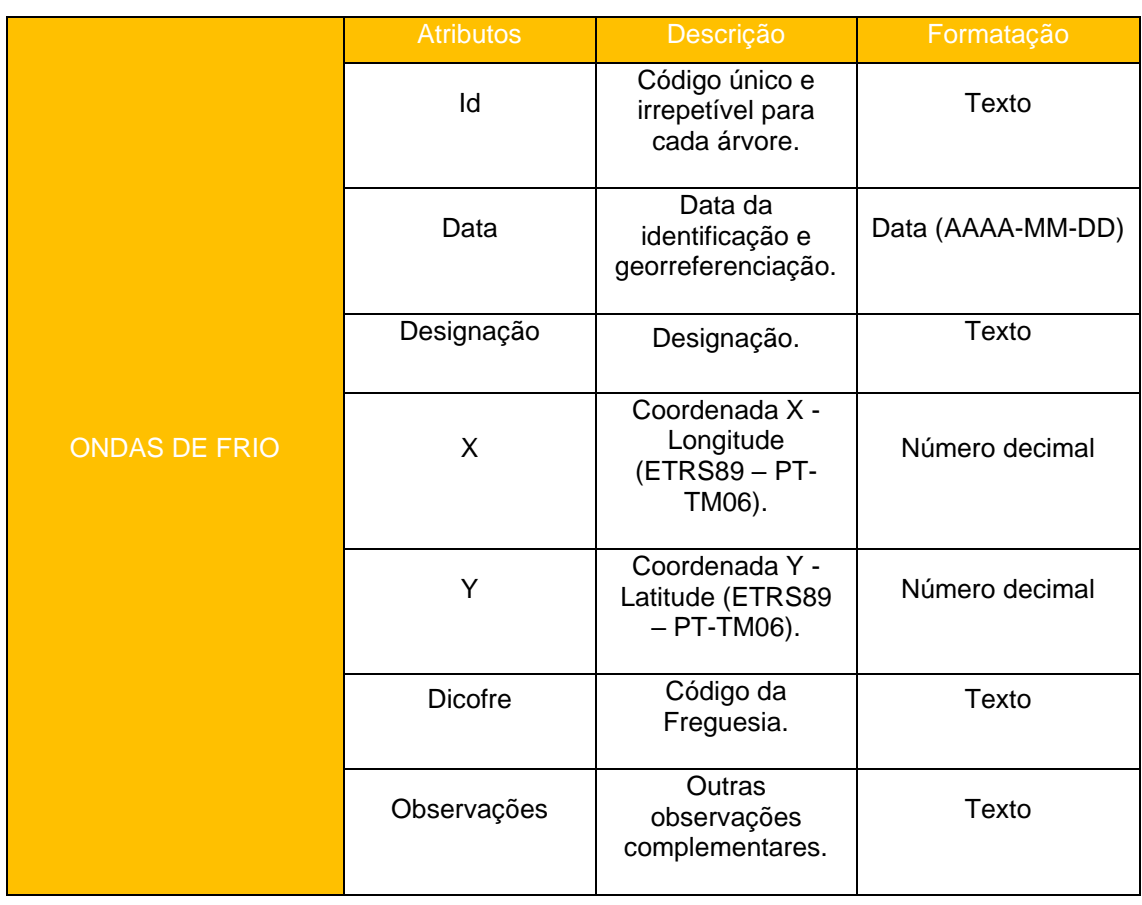

#### **HOTSPOTS DE GEADAS**

De seguida apresenta-se a descrição da shapefile "Hotspots\_geadas\_MDL".

#### **Quadro 26 -** Geadas

<span id="page-28-0"></span>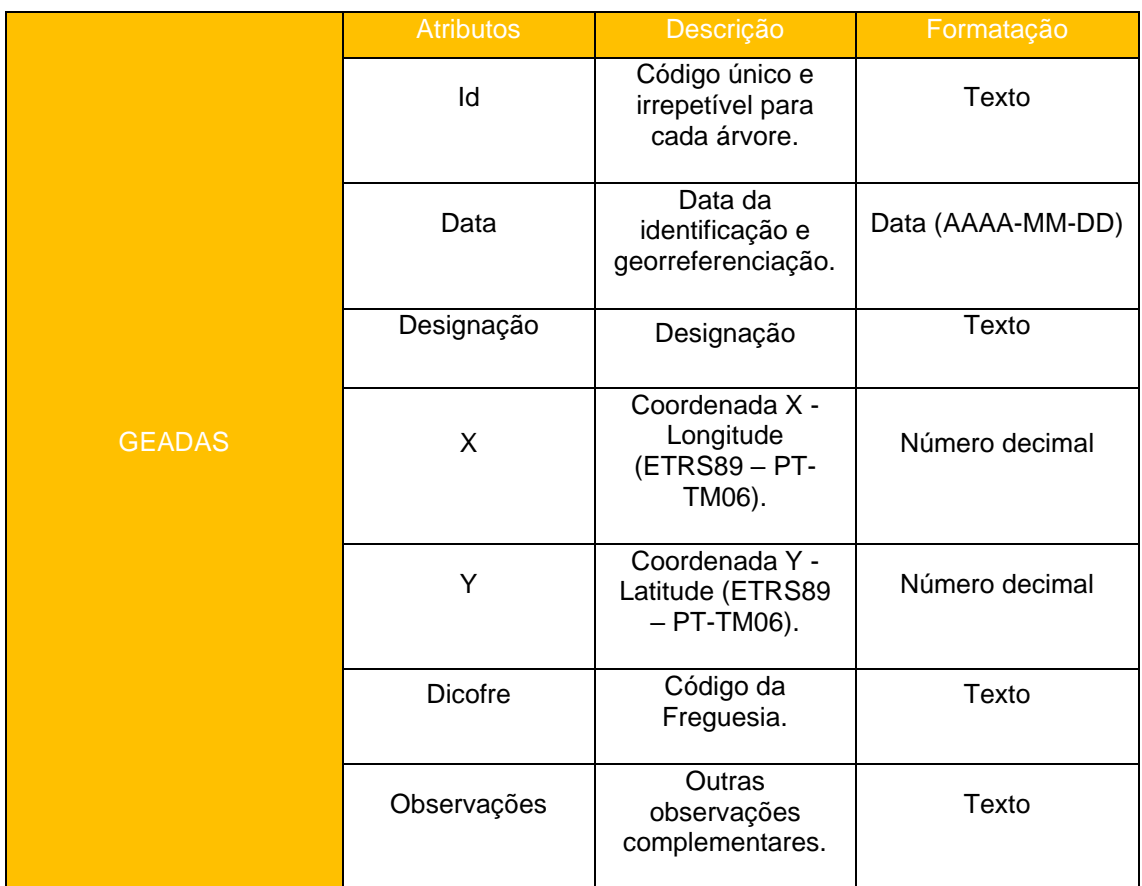

#### **HOTSPOTS DE VENTOS FORTES**

No caso dos ventos fortes foi criada shapefile "Hotspots\_ventos\_fortes\_MDL", cujos atributos se encontram no quadro 27.

#### **Quadro 27 -** Ventos fortes

<span id="page-28-1"></span>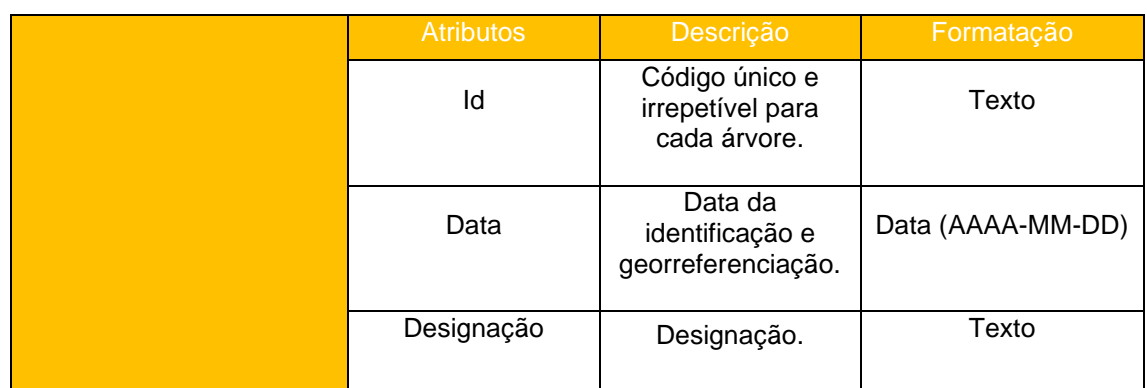

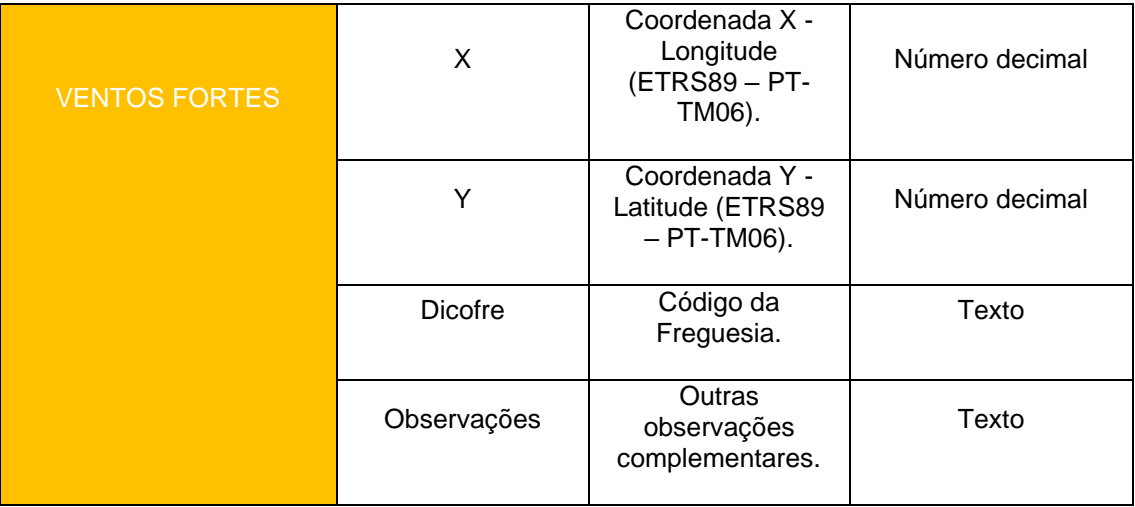

INFORMAÇÃO **GEOGRÁFICA PRODUZIDA** NO ÂMBITO DA FASE IV -AVALIAÇÃO DOS RISCOS CLIMÁTICOS

# <span id="page-31-0"></span>5. INFORMAÇÃO GEOGRÁFICA PRODUZIDA NO ÂMBITO DA FASE IV

### <span id="page-31-1"></span>5.1. Secas

#### **DURAÇÃO DAS SECAS**

Procede-se à descrição das shapefiles - Dur Seca 43 46 MDL; Dur Seca 80 83 MDL; Dur Seca 90\_92 MDL e Dur Seca\_04\_06 MDL - consideradas na avaliação deste risco climático.

#### **Quadro 28 -** Duração das secas

<span id="page-31-2"></span>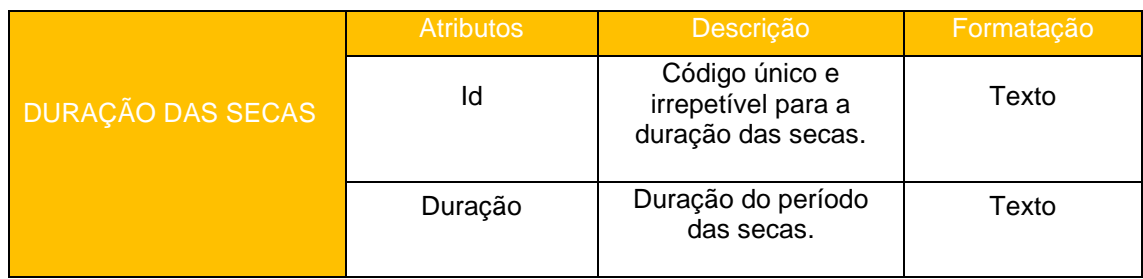

#### DURAÇÃO DAS SECAS SEVERAS E EXTREMAS

Procede-se à descrição das shapefiles - Seca\_Sev\_Ext\_43\_46\_MDL; Seca\_Sev\_Ext \_80\_83\_MDL; Seca\_Sev\_Ext \_90\_92\_MDL e Seca\_Sev\_Ext \_04\_06\_MDL - consideradas na avaliação deste risco climático.

#### **Quadro 29 -** Duração das secas severas e extremas

<span id="page-31-3"></span>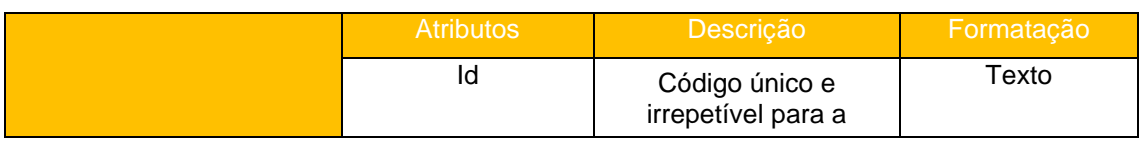

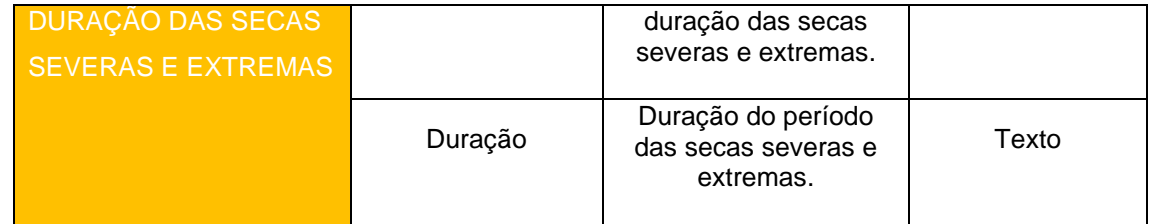

#### **PDSI**

Procede-se à descrição das shapefiles - PDSI\_Set\_2017\_MDL; PDSI\_Out\_2017\_MDL; PDSI\_Nov\_2017\_MDL; PDSI\_Dez\_2017\_MDL - consideradas na avaliação deste risco climático.

#### **Quadro 30 -** PDSI

<span id="page-32-1"></span>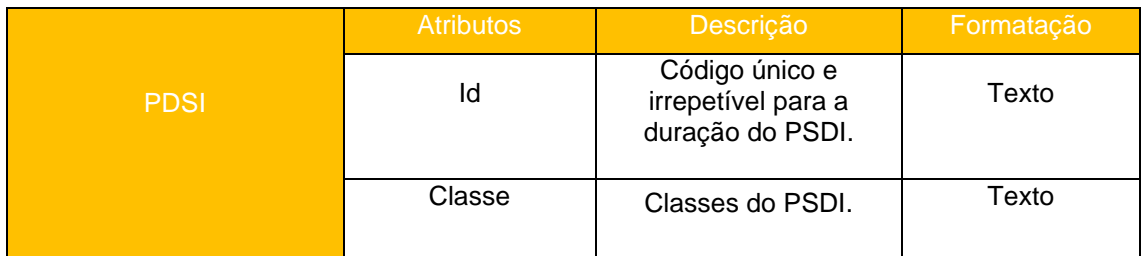

### <span id="page-32-0"></span>5.2. Erosão potencial do solo

Procedeu-se à descrição da shapefile - EPS1\_C\_MDL - e do ficheiro raster - EPS2\_MDL considerados na avaliação deste risco climático.

#### **Quadro 31 -** Erosão potencial do solo

<span id="page-32-2"></span>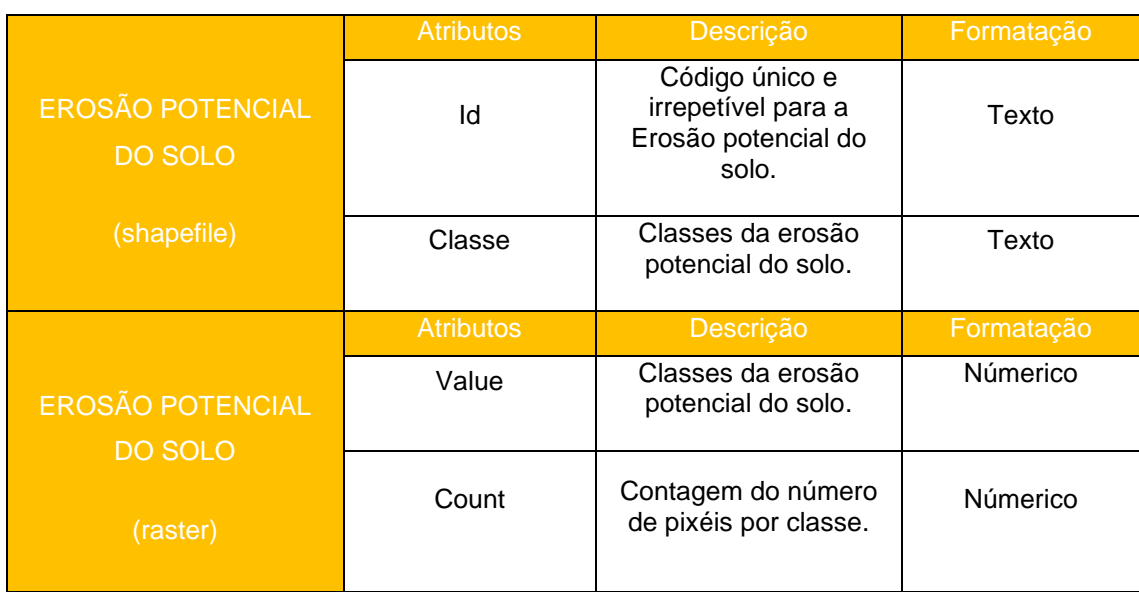

#### <span id="page-33-0"></span>5.3. Ondas de calor

Procede-se à descrição das shapefiles - OC\_Julho2003\_MDL; OC\_Junho2005\_MDL; OC\_Julho2006\_MDL; OC\_Set2006\_MDL; OC\_Abril2011\_MDL; OC\_Julho2013\_MDL; OC\_Marco2015\_MDL; OC\_Abril2017\_MDL; OC\_Set2018\_MDL; OC\_Maio2019\_MDL consideradas na avaliação deste risco climático.

#### **Quadro 32 -** Ondas de calor

<span id="page-33-2"></span>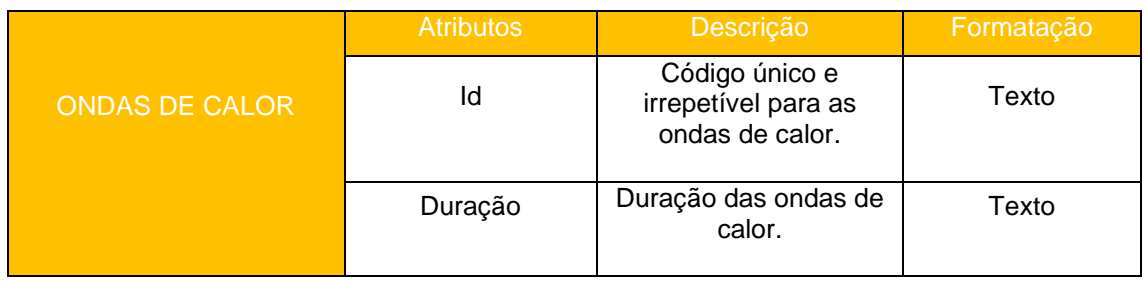

No âmbito da avaliação das ondas de calor foi ainda criada a shapefile "OC\_Media\_MDL".

#### **Quadro 33 –** Onda de calor media

<span id="page-33-3"></span>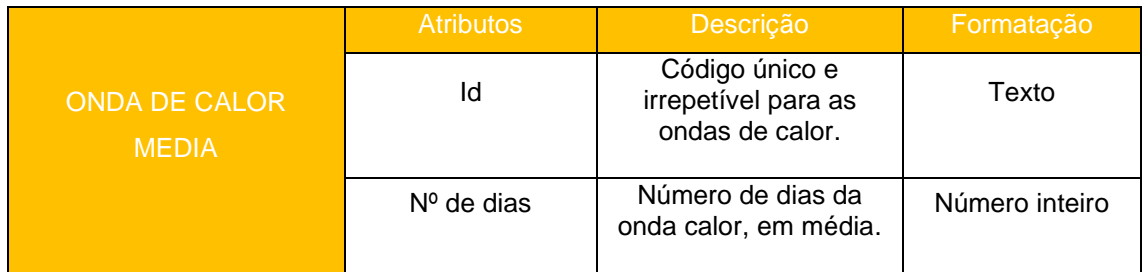

### <span id="page-33-1"></span>5.4. Incêndios Florestais

Procedeu-se à descrição da shapefile RIF\_MDL - consideradas na avaliação deste risco climático.

#### **Quadro 34 -** Incêndios Florestais

<span id="page-33-4"></span>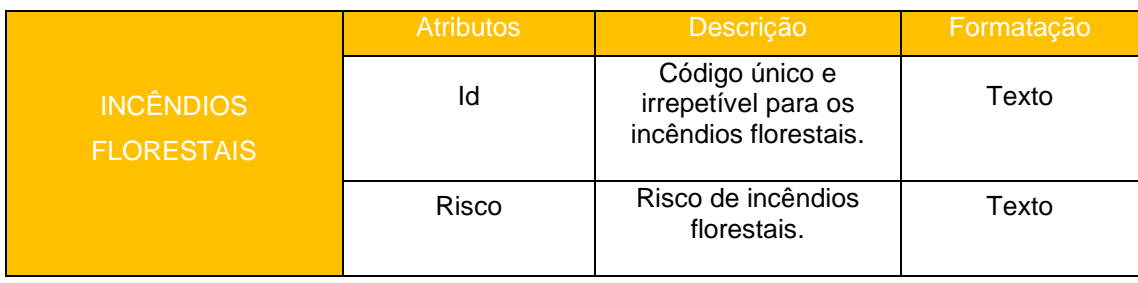

#### <span id="page-34-0"></span>5.5. Fitossanidade e Sanidade Animal

Procede-se à descrição das shapefiles criadas no âmbito da avaliação da fitossanidade - 1\_Xylel\_MDL; 2\_CCast\_MDL; 3\_CResPin\_MDL; 4\_NMadPin\_MDL; 5\_DTinCast\_MDL; 6\_GorEuc\_MDL; 7\_Platipo\_MDL; 8\_LagPin\_MDL; 9\_PulCarv\_MDL; 10\_SugPin\_MDL; 11\_VGalCast\_MDL e 11\_VGalCast\_MDL – e da sanidade animal - RA\_Ovinos\_MDL; RA\_Caprinos\_MDL; RA\_Equideos\_MDL; RA\_Suinos\_MDL. Os atributos destas shapefiles encontram-se descritos no quadro 35 e 36.

#### **Quadro 35 -** Fitossanidade

<span id="page-34-1"></span>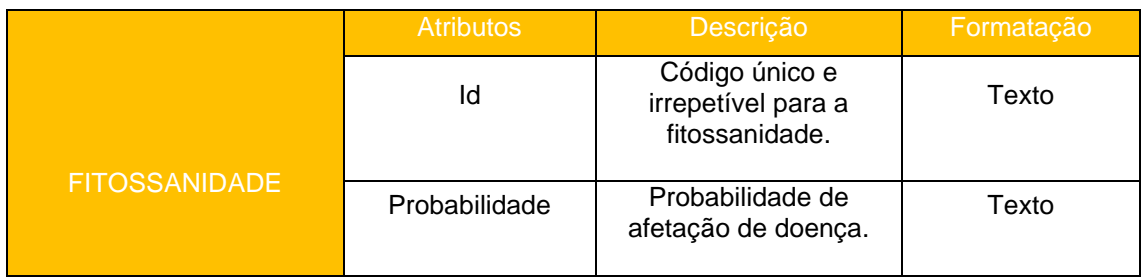

#### **Quadro 36 -** Sanidade animal

<span id="page-34-2"></span>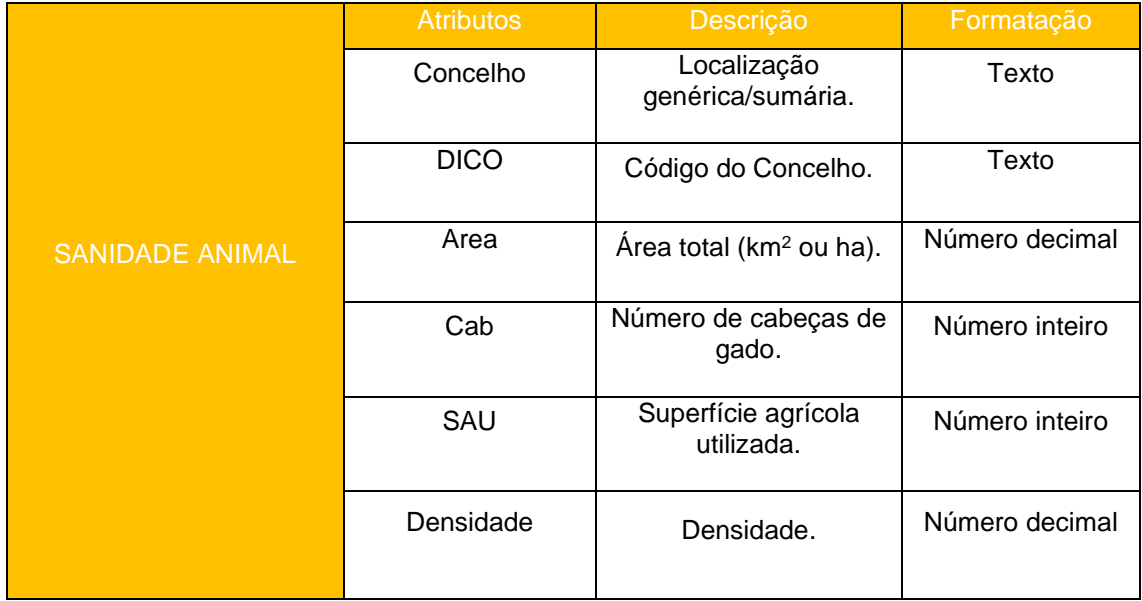

Nesta temática foi ainda criada a shapefile - AR\_Triquinelose\_MDL – com as áreas de risco de triquinelose.

#### **Quadro 37 -** Áreas de risco

<span id="page-34-3"></span>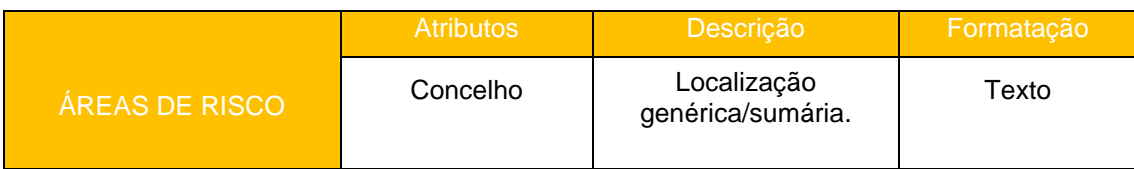

#### <span id="page-35-0"></span>5.6. Vetores transmissores de doenças humanas

Procede-se à descrição das shapefiles criadas no âmbito da avaliação dos Vetores transmissores de doenças humanas - VTDH\_AedesAlbo\_MDL; VTDH\_AnophMaculip\_MDL; VTDH\_CulexPipiens\_MDL; VTDH\_FlebPernic\_MDL; VTDH\_FlebAriasi\_MDL; VTDH\_RhipicSang\_MDL; VTDH\_IxodesRicin\_MDL - com os atributos de caracterização descritos no quadro 38.

<span id="page-35-1"></span>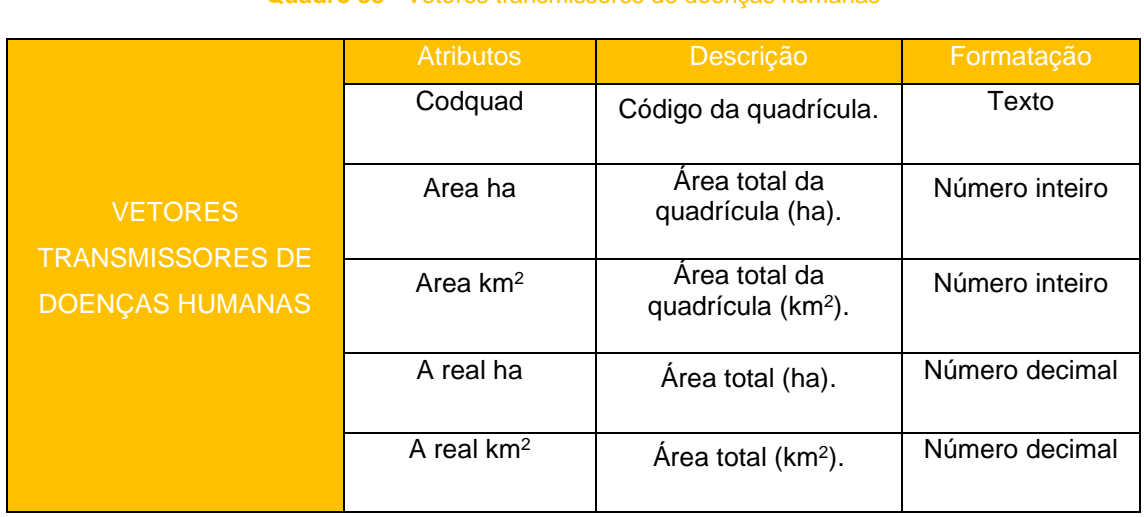

#### **Quadro 38 -** Vetores transmissores de doenças humanas

Nos quadros 39 e 40 descrevem-se os atributos referentes às seguintes shapefiles - VTDH\_DivMurideos\_MDL e VTDH\_DivQuiropteros\_MDL

#### **Quadro 39 -** Vetores transmissores de doenças humanas (VTDH\_DivMurideos\_MDL)

<span id="page-35-2"></span>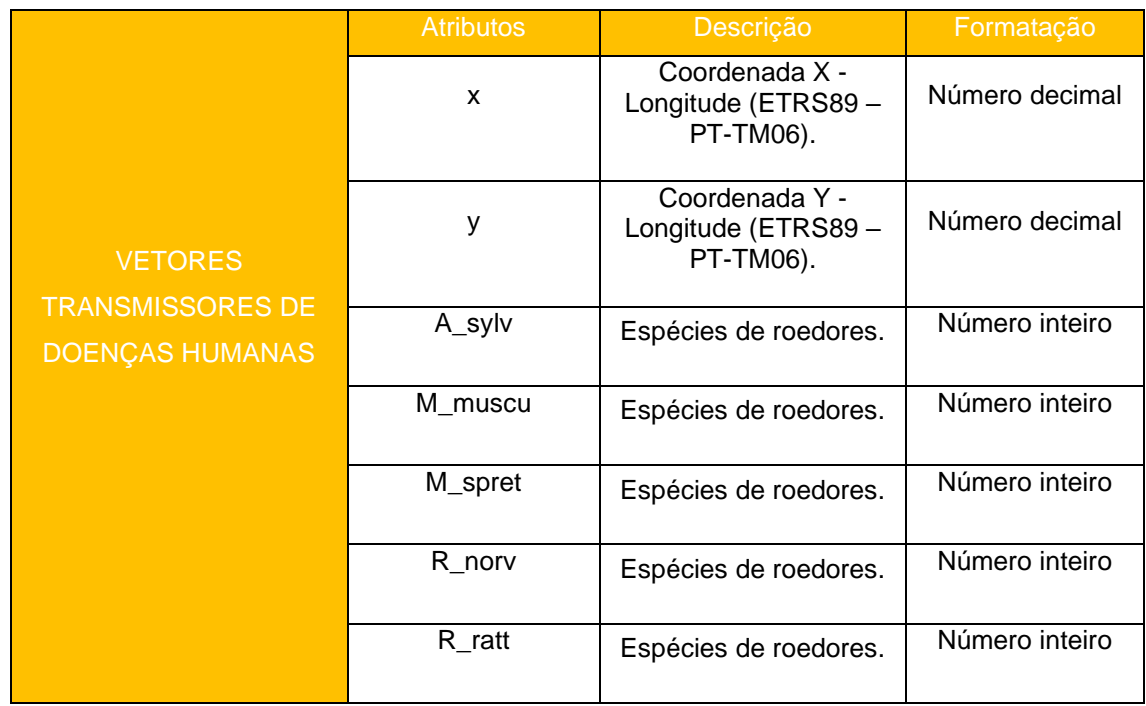

<span id="page-36-0"></span>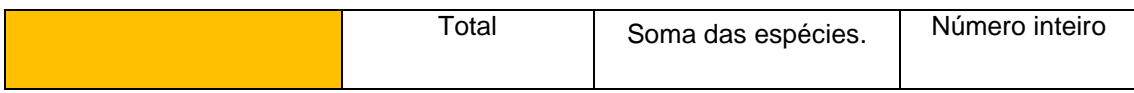

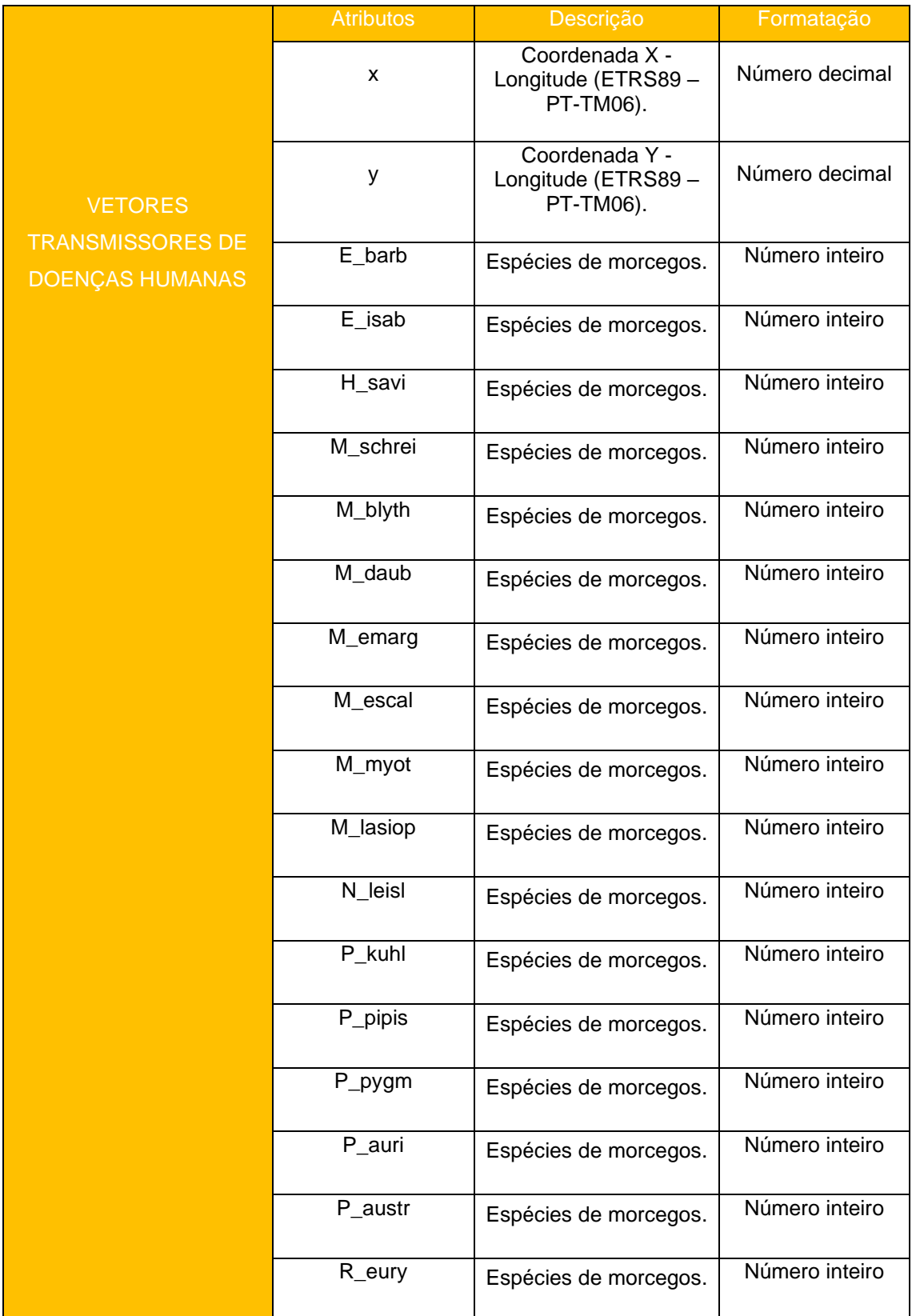

#### **Quadro 40 -** Vetores transmissores de doenças humanas (VTDH\_DivQuiropteros\_MDL)

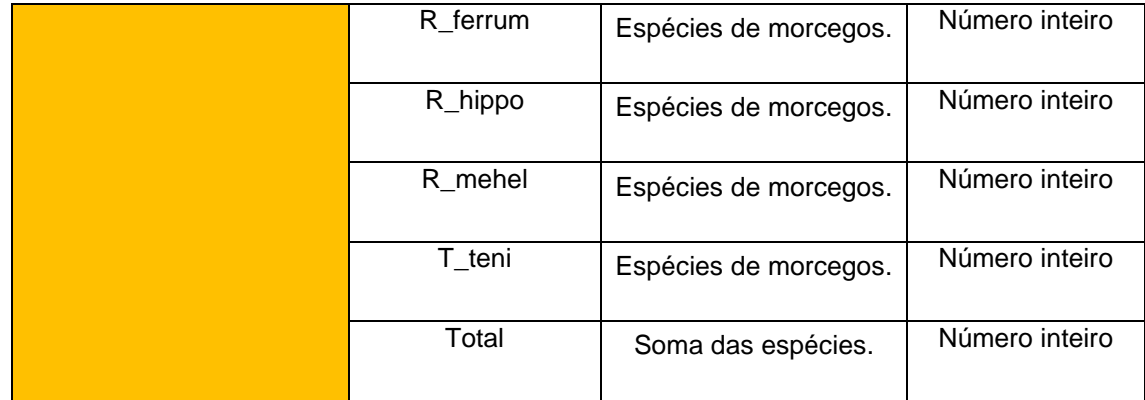

# <span id="page-37-0"></span>5.7. Áreas de aptidão potencial para a delimitação de Corredores

#### Verdes

#### HOTSPOTS DE APTIDÃO POTENCIAL

Procede-se à descrição da shapefile - CV\_HotspAptidao\_MDL – e dos respetivos atributos.

<span id="page-37-1"></span>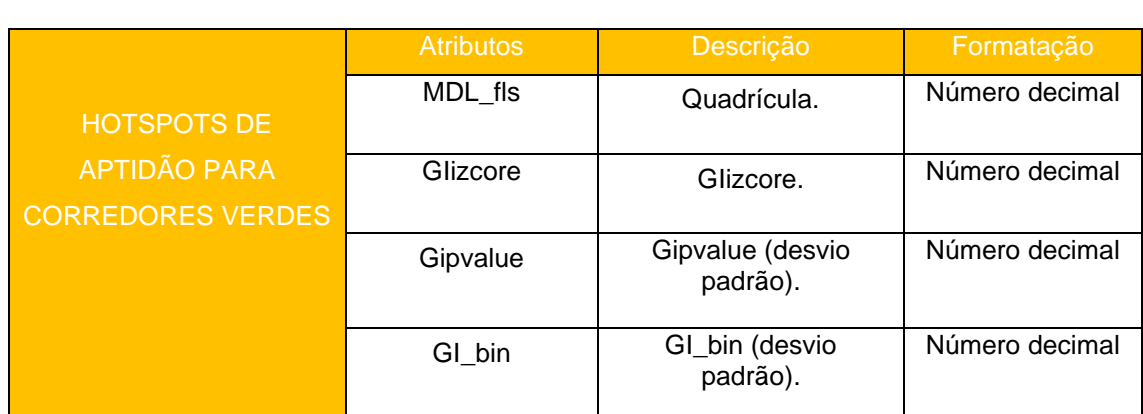

**Quadro 41 -** Hotspots de aptidão para a delimitação corredores verdes

#### HOTSPOTS DE APTIDÃO POTENCIAL

Procede-se à descrição da shapefile - CV\_Aptidao\_MDL – e dos respetivos atributos.

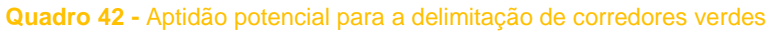

<span id="page-37-2"></span>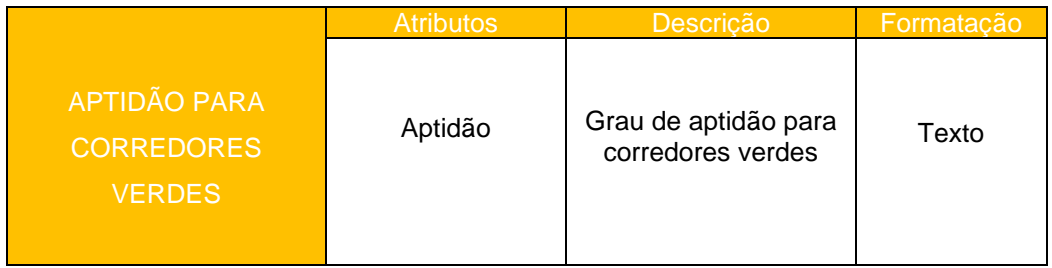